# Modellierung der PMSM im uvw-System

A.Kleimaier, HAW Landshut

Arbeitsbericht, Januar 2021

In diesem Arbeitsbericht werden die zur Modellbildung eines frei parametrierbaren PMSM-Maschinenmodells ausgeführten Rechnungen und Vorarbeiten sowie die Umsetzung in ein Matlab/Simulinkmodell beschrieben. Besonderheit ist, dass die Modellierung nicht als Grundwellenmodell im dq-System erfolgt, sondern ohne Raumzeigertransformation direkt im uvw-System. Dadurch entfallen entsprechende Einschränkungen, und die Verläufe der EMK sowie der Eigen- und Koppelinduktivitäten sind frei definierbar, beispielsweise als Ergebnis einer FEM-Simulation. Andererseits wird dadurch die Modellbildung erheblich komplexer, und es sind umfangreiche Vorüberlegungen zur Bestimmung des Synchron- und Reaktionsmomentes erforderlich. Zum Test des Modells wird wiederum nur eine Grundwellenmaschine betrachtet, wobei die erforderlichen Kennlinien für EMK und Induktivitätsverläufe aus Maschinenparametern im Voraus berechnet werden. Das abschließend vorgestellte Simulinkmodell erlaubt die Simulation eines kompletten Antriebes inklusive Vektorregelung, Pulsmustererzeugung, Wechselrichter sowie Maschine und Sensorik.

## 1 Hintergrund

## 1.1 Historie

Der vorliegende Arbeitsbericht basiert auf Arbeiten, die bereits in den Jahren 2013/14 durchgeführt worden sind. Die Abschnitte 1 bis 3 entsprechen in überarbeiteter Form einem internen Arbeitspapier mit Stand April 2014, das zusammen mit dem entsprechenden Matlab/Simulinkmodell seit dem WS 2014/15 im Praktikum der Mastervorlesung Elektrische Antriebe zum Einsatz kommt. Inhaltlich überschreiten die Uberlegungen in diesem Papier den Umfang der Vorlesung deutlich; Ziel des Praktikumsversuches ist es, mit einem bereits bestehenden, komplexen Simulationsmodell arbeiten zu können und sich dabei mit Fragestellungen zum Betriebsverhalten unterschiedlicher Varianten der PMSM, zur Vektorregelung sowie zu Strategien fur den Betrieb ¨ im Feldschwächbereich auseinander zu setzen. Im neu hinzugekommenen Abschnitt 4 wird das Simulinkmodell vorgestellt, welches auf Basis der im Abschnitt 3 beschriebenen Modellbildung erstellt wurde.

Aktuell dient das Modell auch als Plattform zur Reglerentwicklung und zur Untersuchung von Regelstrategien für den Feldschwächbereich, die zum Betrieb der im Labor Elektrische Antriebe in Entwicklung befindlichen Axialflussmaschinen benötigt werden. Da bei diesen Maschinen Nennstrom und Kurzschlussstrom bei geeigneter Wahl der Rotorscheibendicke identisch sind [3], sind sie elektrisch unbegrenzt feldschw¨achbar. Eine optimale Ausnutzung der installierten Wechselrichterscheinleistung erfordert jedoch bei Erreichen der Wechselrichterstellgrenze eine entsprechende Regelstrategie für den Betrieb der Maschine.

## 1.2 Motivation und Zielsetzung

Für die Reglerentwicklung wird ein Simulationsmodell der PMSM benötigt, das durch entsprechende Parametrierung möglichst flexibel ist und so die Nachbildung unterschiedlicher Maschinenvarianten ermöglicht. Auch Maschinen, deren EMK deutlich von der Sinusform abweicht, sollen untersucht werden können. Das Modell soll folgende Anforderungen erfüllen:

- i. Nachbildung des Verhaltens von Synchronmaschine bzw. synchroner Reluktanzmaschine mit verteilter Drehfeldwicklung, Nachbildung der PMSM mit konzentrierter Wicklung und ggf. separater Flussführung für die einzelnen Stränge wie bei der Axialflussmaschine "AxMDM", sowie Nachbildung der TFM als mechanische Parallelschaltung von 3 Einphasenmaschinen; jeweils durch entsprechende Parametrierung,
- ii. Für Maschinen mit Schenkelpolcharakteristik bzw. Eisenkreise mit Flussbarrieren im Rotor und magnetischer Kopplung der einzelnen Stränge: Berücksichtigung der Eigen- und Koppelinduktivtäten der Phasen in Abhängigkeit des Pollagewinkels,
- iii. Verzicht auf die Raumzeigertransformation und entsprechende Einschränkungen durch eine Grundwellenbetrachtung, d.h. die Nachbildung von Maschinen mit nicht-sinusförmiger EMK bzw. Induktivitätsverläufen soll möglich sein, entweder durch Vorgabe von signifikanten Oberwellen oder durch frei definierbare Kurven uber den Pollagewinkel. Ebenso soll der ¨ Betrieb an einem Wechselrichter mit gepulsten Strangspannungen darstellbar sein.

Als Einschränkung wird eine lineare Überlagerung der Felder im Luftspalt von Maschinen mit verteilter Wicklung angenommen, ohne Berücksichtigung des Sättigungsverhaltens im Eisenkreis. Dann müsste die gemeinsame Betrachtung der folgenden beiden Fälle zulässig sein: Entweder die magnetische Überlagerung der Felder der einzelnen Stränge im Luftspalt oder aber die mechanische Überlagerung der Einphasendrehmomente in einem gemeinsamen Rotor. Dies ist beispielsweise bei den unterschiedlichen Varianten der TFM der Fall, bei denen einphasige Statorscheiben zu einer 3-strängigen Maschine zusammengeschaltet sind, oder bei der an der HAW Landshut in Entwicklung befindlichen Axialflussmaschine "AxMDM". Eine Beschreibung dieses Sachverhaltens für eine TFM ist in  $[2]$  zu finden, für die "AxMDM" in  $[4]$ .

## 1.3 Vorarbeiten

Als Ausgangsbasis stand bereits ein Matlab/Simulinkmodell inklusive Vektorregelung und Umrichternachbildung zur Verfügung, das Maschinen ohne magn. Kopplung der Phasen bzw. Schenkelpolcharakteristik in brauchbarer Weise nachbildet. Mit Sternschaltung und unter der Annahme, dass die Summe der Strangspannungen gleich Null ist, wurden hier die Verläufe der Außenleiterspannungen an den Klemmen direkt in Strangspannungen umgerechnet und diese als Eingangsgrößen für die separaten, nicht verkoppelten Zustandsgleichungen der Strangströme verwendet. In Simulink führt das zu einem noch halbwegs übersichtlichen und auf den ersten Blick nachvollziehbaren Blockschaltbild. Obwohl überbestimmt, wurden alle 3 Stränge parallel gerechnet. Das funktioniert aber nur, solange die Strangspannungsgleichungen linear sind.

Darüber hinaus wurde versucht, ein Reaktionsmoment für  $L_d \neq L_q$  mit winkelabhängigen Eigeninduktiväten  $L_{Sii} = f(\gamma)$  einzuführen. Der entsprechende Term in der Statorspannungsgleichung produziert dann aber eine 3. Oberwelle, die sich bei Sternschaltung nicht auf den Strangstrom auswirken darf. Das gibt diese Modellbildung aber nicht wieder, da ja  $U_{Su} + U_{Su} + U_{Sw} = 0$  vorausgesetzt worden war. Als Kunstgriff wurde in das Modell ein Nullsystemkompensationsregler eingebaut, der die Stromsumme im Sternpunkt zu Null ausregelt und in den 3 Strangspannungleichungen eine entsprechende Gegenspannung erzeugt. Das Modell läuft damit stabil, und die Wirkleistungsbilanz stimmt mit geringen Abweichungen. Da aber keine Koppelinduktivitäten berücksichtigt wurden, liefert diese Betrachtung nur ein Drittel des Reaktionsmomentes für eine 3-strängige Maschine im Vergleich zu einer Standardmaschine mit verteilter Drehfeldwicklung und entsprechenden Gegeninduktvitäten der Phasen. Es können somit nur Maschinen ohne magn. Kopplung nachgebildet werden. Einfach in der Drehmomentengleichung einen Faktor 3 für das Reaktionsmoment einzuführen, verletzt hingegen die Wirkleistungsbilanz, und dann ist ggf. (im Motorbetrieb)  $P_{i,mech} > P_{i,el}$ . Die angeführten Probleme waren letzlich die Motivation dafür, sich intensiver mit der Modellbildung der PMSM im uvw-System zu befassen.

## 1.4 Modellgleichungen im dq-System als Referenz

Ein erstes Ziel besteht darin, mit dem Modell die Nachbildung des Grundwellenverhaltens gemäß i. und ii. zu validieren und das Drehmoment analog zur Betrachtung im dq-System korrekt darzustellen. Als Referenz dient somit die klassische Grundwellenbetrachtung der Synchronmaschine im dq-System. Hier können die Systemgleichungen noch relativ einfach aufgestellt werden, indem man die komplexe Statorspannungsgleichung zunächst im  $\alpha\beta$  - System anhand des Raumzeigerersatzschaltbildes aufstellt und dann Strom und Spannung mit Hilfe des Drehoperators  $e^{j\gamma}$  im dq-System darstellt, vgl. z.B. [6]. Durch die Differentiation im Term fur die Selbstinduktionss- ¨ pannung entsteht ein zusätzlicher, von  $j\omega$  abhängiger Term für Bewegungsinduktion, welcher letztlich zu einer Verkopplung von d- und q-Seite fuhrt. Trennt man die komplexe Statorspan- ¨ nungsgleichung in Real- und Imaginärteil auf und ersetzt die Stranginduktivität durch ihre Extremwerte für d- und q-Lage, so erhält man wie allgemein bekannt eine noch recht übersichtliche Darstellung für das Verhalten der Maschine ( $\omega_{el} = 2\pi f_p$ ):

$$
EMK-Konstante: \qquad k_{EMK} = \hat{U}_P/f_p \qquad \text{aus } Vermessung \tag{1}
$$

$$
Spannungsgleichung: \t U_d = R_S \tcdot I_d + L_d \tcdot \frac{dI_d}{dt} - \omega_{el} \tcdot L_q \tcdot I_q \t\t(2)
$$

$$
U_q = R_S \cdot I_q + L_q \cdot \frac{dI_q}{dt} + \omega_{el} \cdot L_d \cdot I_d + k_{EMK} \cdot f_p \tag{3}
$$

$$
Synchron moment: \qquad M_{iS} = \frac{3p}{4\pi} \cdot k_{EMK} \cdot I_q \tag{4}
$$

$$
Reaktionsmoment: \qquad M_{iR} = \frac{3p}{2} \cdot (L_d - L_q) \cdot I_q \cdot I_d \tag{5}
$$

Zu beachten ist, dass fur die Raumzeiger prinzipiell Scheitelwerte angegeben werden und von ¨ Sternschaltung ausgegangen wird. Im stationären Betrieb, wenn die Maschine mit konstanter Drehzahl und konstanter el. Frequenz läuft, sind die Raumzeigerkomponenten für Spannung und Strom konstante Größen. In der Statorspannungsgleichung entfallen dann die Terme mit  $d/dt$  und die Statorspannungleichung entspricht dem üblicher Weise eingesetzten Raumzeigerdiagramm der Sychronmaschine. – Die Polradspannung wird hier durch die EMK-Konstante ausgedruckt, wie man sie durch Messung einfach erhalten kann. Insofern die Maschine nicht ¨ erhebliche Eisenverluste aufweist oder die Magnete sich erwärmen, sollte  $k_{EMK}$  über der Drehzahl weitgehend konstant bleiben. Die Beziehungen für das innere Drehmoment erhält man durch Multiplikation der komplexen Statorspannungsgleichung mit dem Statorstrom und Bestimmung der Wirkleistungen der an der elektromechanischen Energiewandlung beteiligten Terme. Uber ¨ die Polradspannung ergibt sich das Synchronmoment, über die  $j\omega$ -Terme für Bewegungsinduktion das Reaktionsmoment.

## 2 Grundlagen für die Modellbildung

Bei der Modellbildung im uvw-System wird es keine "recht übersichtliche Darstellung" des Systemverhaltens mehr geben. Die einzelnen Zusammenhänge müssen Schritt für Schritt hergleitet bzw. durch Simulation ermittelt werden. "Sichtbar machen" kann man die Zusammenhänge durch Darstellung zeit- bzw. winkelabhängiger Funktionen für die Selbst- und Koppelinduktivitäten sowie für die innere Drehmomenterbildung mit Überlagerung der Einzelmomente.

## 2.1 Bezeichungskonventionen

Die Bezeichungen der verwendeten Parameter, Zustands- und Eingangs- und Ausgangsgrößen sollen im folgenden so einfach wie möglich gehalten werden. Das Modell arbeitet prinzipiell mit Augenblickswerten; die Zeitabhängigkeit wird nicht explizit angegeben. Als Index für die Stränge wird i bzw. j = u,v oder w verwendet. Außenleiterspannungen werden im folgenden mit

 $U_{ij}$  bezeichnet, Strangspannungen mit  $U_{Si}$  und Strangströme mit  $I_{Si}$ . Der elektrische Rotorbzw. Pollagewinkel  $\gamma_R = \gamma_{el}$  wird vereinfachend nur mit  $\gamma$  bezeichnet, ebenso die elektrische Winkelgeschwindigkeit nur mit ω. Bezugsachse ist immer die Statorstrangachse von Phase u wie in Bild 1 eingezeichnet. Das gilt auch für den räumlichen Versatz der 3 Wicklungen:  $\epsilon_u = 0$ ,  $\epsilon_v =$  $2\pi/3$  und  $\epsilon_w = 4\pi/3$ . Die mechanische Größen des Winkelintegrators der Bewegungsgleichung werden zur eindeutigen Unterscheidung mit  $\omega_{mech}$  und  $\gamma_{mech}$  bezeichnet:  $\omega = \omega_{el} = p \cdot \omega_{mech}$ .

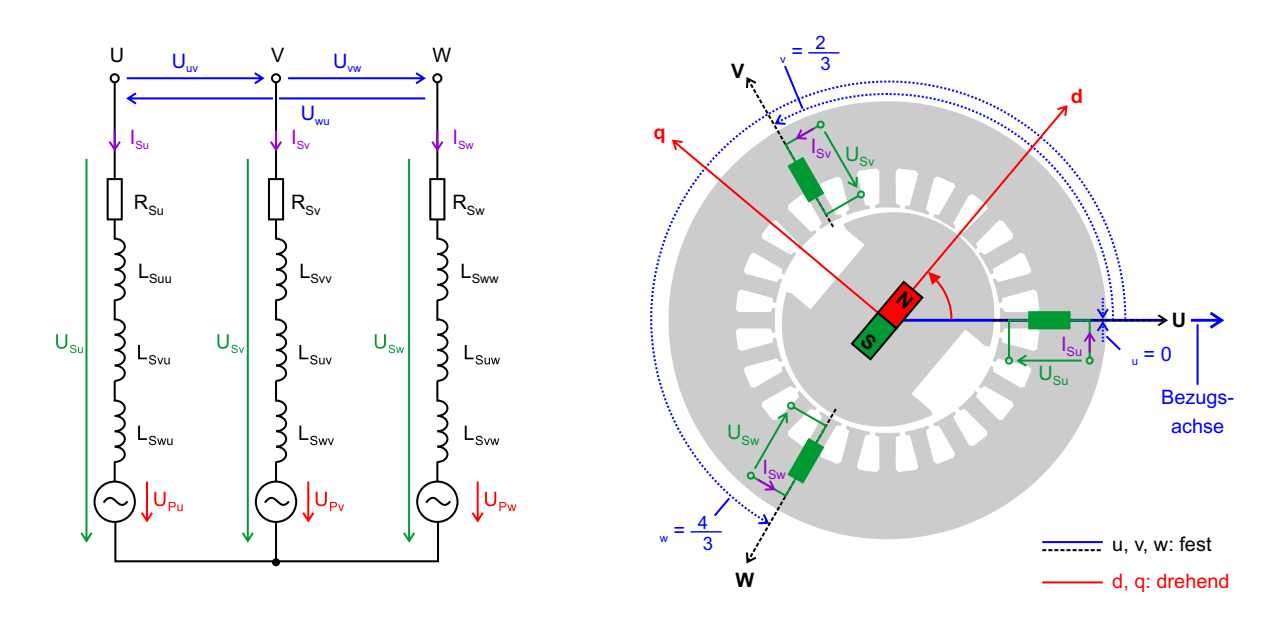

Abbildung 1: Ersatzschaltbild und Winkelbezugssystem

Sind Induktvitäten mit "S" indiziert, handelt es sich um separat gemessene Stranginduktivitäten, d.h. ohne Einkopplung durch das Feld anderer Phasen. So ist für einen Schenkelpolläufer  $L_{Sdu}$ das Maximum und  $L_{Squ}$  das Minimum der Stranginduktivität in Strang u. Der Strangindex entfällt, wenn alle Stränge symmetrisch sind. Dann gilt beispielsweise  $L_{Sd} = L_{Sdu} = L_{Sdv}$  $L_{Sdu}$ . Für die Gesamtmaschine bei 3-phasiger, symmetrischer Bestromung gilt für ein Grundwellenmodell mit vollständiger magnetischer Kopplung der Phasen dann:

$$
L_d = \frac{3}{2} \cdot L_{Sd} \qquad und \qquad L_q = \frac{3}{2} \cdot L_{Sq} \tag{6}
$$

Die etwas vereinfachte Darstellung in Bild 1 orientiert sich an [8]. Die hier angegebenen Eigeninduktivitäten  $L_{Sii} = L_{Sii}(\gamma)$  und Koppelinduktiväten  $L_{Sij} = L_{Sij}(\gamma)$  sind pollageabhängige Funktionen, welche durch die Parameter  $L_{Sd}$  und  $L_{Sq}$  sowie die  $\epsilon_i$  der Stränge bestimmt werden oder die direkt über eine Kennlinie definiert werden. Um die Systembeschreibung in handhabbaren Grenzen zu halten, gilt für den Strangwiderstand  $R_S = R_{Su} = R_{Sw} = R_{Sw}$ .

### 2.2 Induktivitätsverläufe

Für die Modellbildung ist die Bestimmung der Induktivitätsverläufe von grundlegender Bedeutung. Diese können entweder aus Messung bzw. FEM-Rechung gewonnen und dann als Kennlinie definiert werden, oder aber analytisch angegeben werden, ggf. mit entsprechenden Oberwellen. Für die Erstellung und Validierung des Modells soll zunächst eine reine Grundwellenbetrachtung bezüglich der Induktivitätsverläufe genügen, die später jedoch durch Verwendung von Kennlinien verallgemeinert werden kann. In der Literatur finden sich hierzu Ansätze von Binder [1] sowie von Späth [8] für die Berechung von Luftspaltfeldeigen- und Wechselinduktivitäten.

Betrachtet man nur die Grundwelle und passt die Nomenklatur etwas an, so liefert Gleichung 5.6 in [8] folgendes für die "Luftspaltfeldwechselinduktivtät zwischen zwei Statorsträngen" [8]:

$$
L_{Sij} = L_{Sa} \cdot \cos(\epsilon_i - \epsilon_j) + L_{Sb} \cdot \cos(\epsilon_i + \epsilon_j - 2 \cdot \gamma)
$$
\n<sup>(7)</sup>

$$
L_{Sa} = \frac{1}{2} \cdot (L_{Sd} + L_{Sq}) = \frac{1}{3} \cdot (L_d + L_q) \tag{8}
$$

$$
L_{Sb} = \frac{1}{2} \cdot (L_{Sd} - L_{Sq}) = \frac{1}{3} \cdot (L_d - L_q)
$$
\n(9)

Werden  $L_{Sa}$  und  $L_{Sb}$  aus Stranginduktivitäten berechnet, ist Gl. 6 zu berücksichtigen. Angewendet auf die Eigen- und Koppelinduktivitäten ergibt sich dann für die Grundwellen-Induktivitätsverläufe und eine symmetrische 3-strängige Wicklung mit  $cos(x) = cos(-x)$ :

$$
L_{Sii} = L_{Sa} + L_{Sb} \cdot \cos(2 \cdot (\gamma - \epsilon_i))
$$
\n<sup>(10)</sup>

$$
L_{Sij} = -\frac{1}{2} \cdot L_{Sa} + L_{Sb} \cdot \cos(2 \cdot \gamma - (\epsilon_i + \epsilon_j)) \tag{11}
$$

$$
L_{Sij} = L_{Sji} \tag{12}
$$

Wie angesprochen, können die Induktivitätsverläufe aber auch z.B. mit Hilfe einer FEM-Simulation der betrachteten Maschine bestimmt werden. Relativ einfach kann man hier mit dem Programm Femm [5] verwertbare Ergebnisse erzielen. Mit Femm ist eine 2-dimensionale FEM-Analyse des Magnetkreises möglich, die Rechenzeit liegt im Bereich von einigen Minuten pro Durchlauf. Die Maschinengeometrie kann entweder direkt definiert oder aber mit einem Konstruktions- bzw. Zeichenprogramm erstellt und als dxf von Femm importiert werden. Einzelnen Bereichen können Gruppen zugewiesen werden, so dass man z.B. den Rotor inklusive Feldwicklung bzw. Permanentmagnete einfach drehen kann.

Geometrie sowie Simulation (Pre- und Postprozessor) können zudem durch ein Lua-Skript verändert bzw. gesteuert werden, so dass man den Rotor mit einer for-Schleife schrittweise drehen und die jeweilige Flussverkettung auslesen kann. Eine weitere Aufbereitung der Daten kann dann z.B. mit Lua oder Matlab erfolgen. Mit Softwarestand vom 5.4.2014 ist das Problem in SM 4.FEM definiert. SM 4a.lua steuert die Simulationsläufe und gibt die Flussverkettungen für alle drei Stränge nach einer Rotordrehung von 180<sup>°</sup> als Zeilenvektoren auf der Luakonsole aus. Diese können dann einfach kopiert und in das Matlab-Skript anaFEMM SM 4.m eingefügt werden, das die weitere Auswertung und einen Vergleich mit der analytischen Rechnung gemäß Gl. 7 übernimmt.

Zum Nachvollziehen von Gleichung 7 wurde dieses Prozedere für die für eine probeweise erstellte Schenkelpolmaschinengeometrie (m=3, p=1, q=4) durchgeführt. Es wurde Phase u mit vollem Strom beaufschlagt und die Induktivtäten  $L_{Suu}$ ,  $L_{Suv}$  und  $L_{Suv}$  in Winkelschritten von je 5° bestimmt. Beispielhaft sind in Abbildung 2 oben Simulationsergebnisse für  $\gamma = 0^{\circ}$ ,  $\gamma = 30^{\circ}$  und  $\gamma = 90^{\circ}$  dargestellt. Die Geometrievorgabe inklusive farbiger Wicklungszuordnung ist hier über einen Screenshot des Magnetics Output von Femm gezeichnet. Die Aussteuerung geht in den Zähnen bis ca. 1.8 T.

Vergleicht man die Induktivitätsverläufe in Abbildung 2 unten, so stellt man für die Eigeninduktivität  $L_{uu}$  eine recht gute Übereinstimmung mit Gl. 7 fest. Das würde auch für  $L_{vv}$  und  $L_{ww}$ gelten, die in einer weiteren Simulation überprüft worden sind. Durchgezogene Kurven entsprechen der FEM-Rechnung, gestrichelte der analytischen Rechnung. Die Induktivitätswerte sind jeweils auf  $L_{Sa}$  bezogen.

Bei den Wechselinduktivitäten  $L_{uv}$  und  $L_{uw}$  hingegen ist die Abweichung signifikant. Sättigungseffekte allein können dafür nicht verantwortlich sein. Eine weitere Simulation mit einer idealisierten Maschine – mit Wicklungen als gleichmäßige Strombeläge über  $\frac{\tau_p}{3}$  $\frac{r_p}{3}$  verteilt und

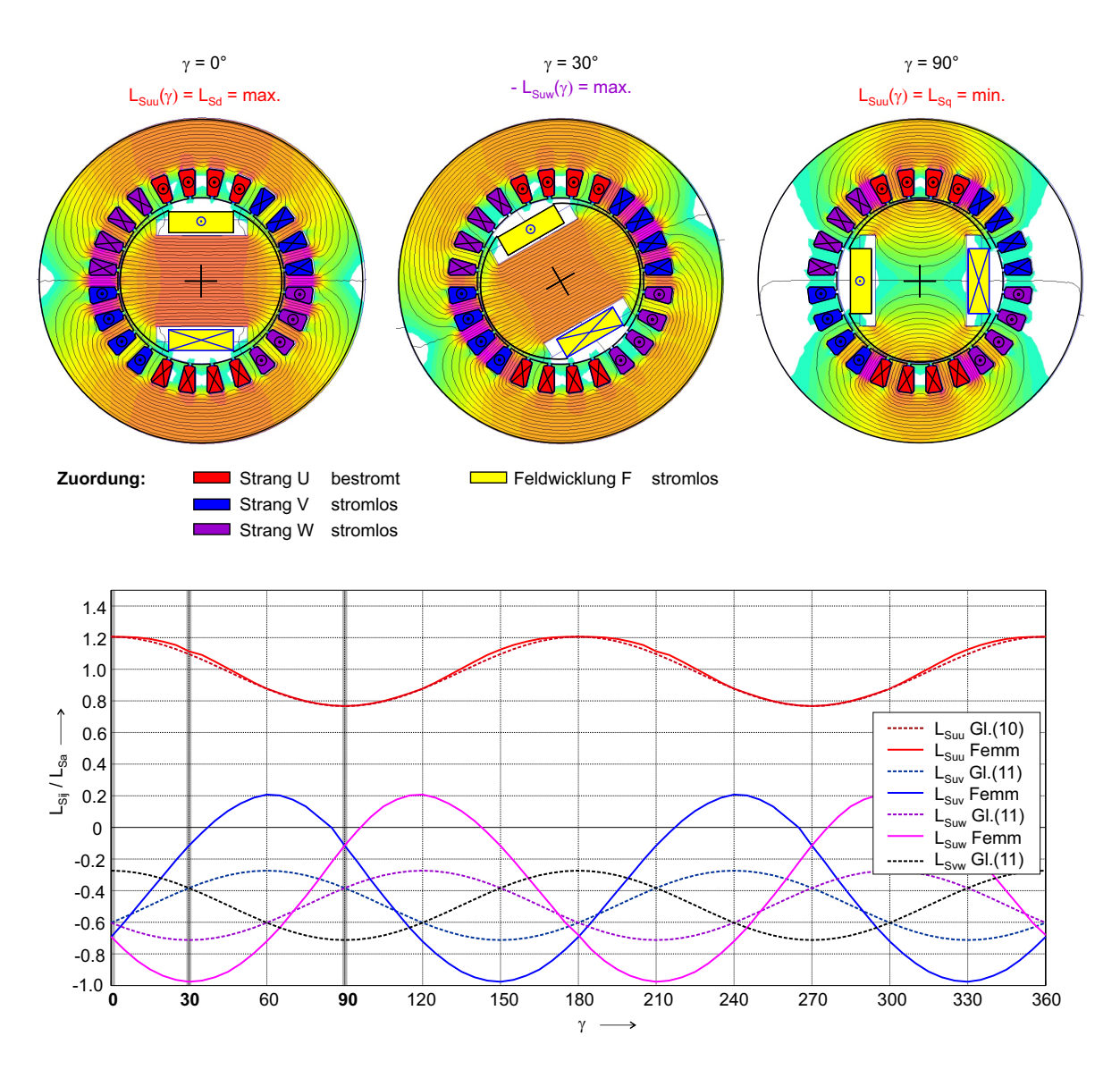

Abbildung 2: Schenkelpole: Maschinengeometrie mit FEM-Ergebnis, Induktivitätsverläufe

einem Rotor mit reziprokem Luftspaltverauf wie in  $[8]$  angegeben – ändert daran nichts wesentliches. Man wird wohl, wenn man vereinfachend mit Grundwellen rechnen will, zumindest mit unterschiedlichen Amplituden  $L_{sb}$  für Eigen- und Koppelinduktivtäten arbeiten müssen, vgl. [1].

Für permanenterregte Synchronmaschinen mit ausgeprägtem Reaktionsmoment ergeben sich typischer Weise Rotorgeometrien mit vergrabenen Magneten. In den meisten Fällen ist hierbei im Gegensatz zu Schenkelpolen  $L_d < L_q$ . Den Stromraumzeiger wird man dann für maximale Drehmomentausbeute nicht auf die q-Achse (reines Synchronmoment) legen, sondern etwas vordrehen, so dass er im II. Quadranten steht. Neben einer höheren Drehmomentausbeute bewirkt das gleichzeitig eine Feldschwächung mit entsprechend geringerem Spannungsbedarf. Da allerdings auch der Kurzschlussstrom  $I_k$  durch  $L_d$  bestimmt wird, kann ein zu klein gewähltes  $L_d$ den Strombedarf im Feldschwächbereich erhöhen bzw. im Kurzschlussbetrieb (Fehlerzustand) zu Problemen führen.

Dass  $I_k$  auf der negativen d-Achse liegt, kann man aus Gl. 3 direkt ablesen: für Kurzschluss mit  $U_q = 0$ ,  $R_S \cdot I_d \approx 0$  und stationären Betrieb bleibt nur noch  $0 = 2\pi f_p \cdot L_d \cdot I_d + k_{EMK} \cdot f_p$  mit  $I_k = -I_d$ . Somit ist  $I_k = k_{EMK}/(2\pi L_d)$ . Je nach Auslegung kann die EMK-Konstante im Kurzschlussbetrieb etwas nach geben, d.h.  $I_k$  fällt dann kleiner aus als mit  $k_{EMK}$  berechnet. Grund ist eine Arbeitspunktverschiebung in den Rotormagneten durch das Gegenfeld des Stators.

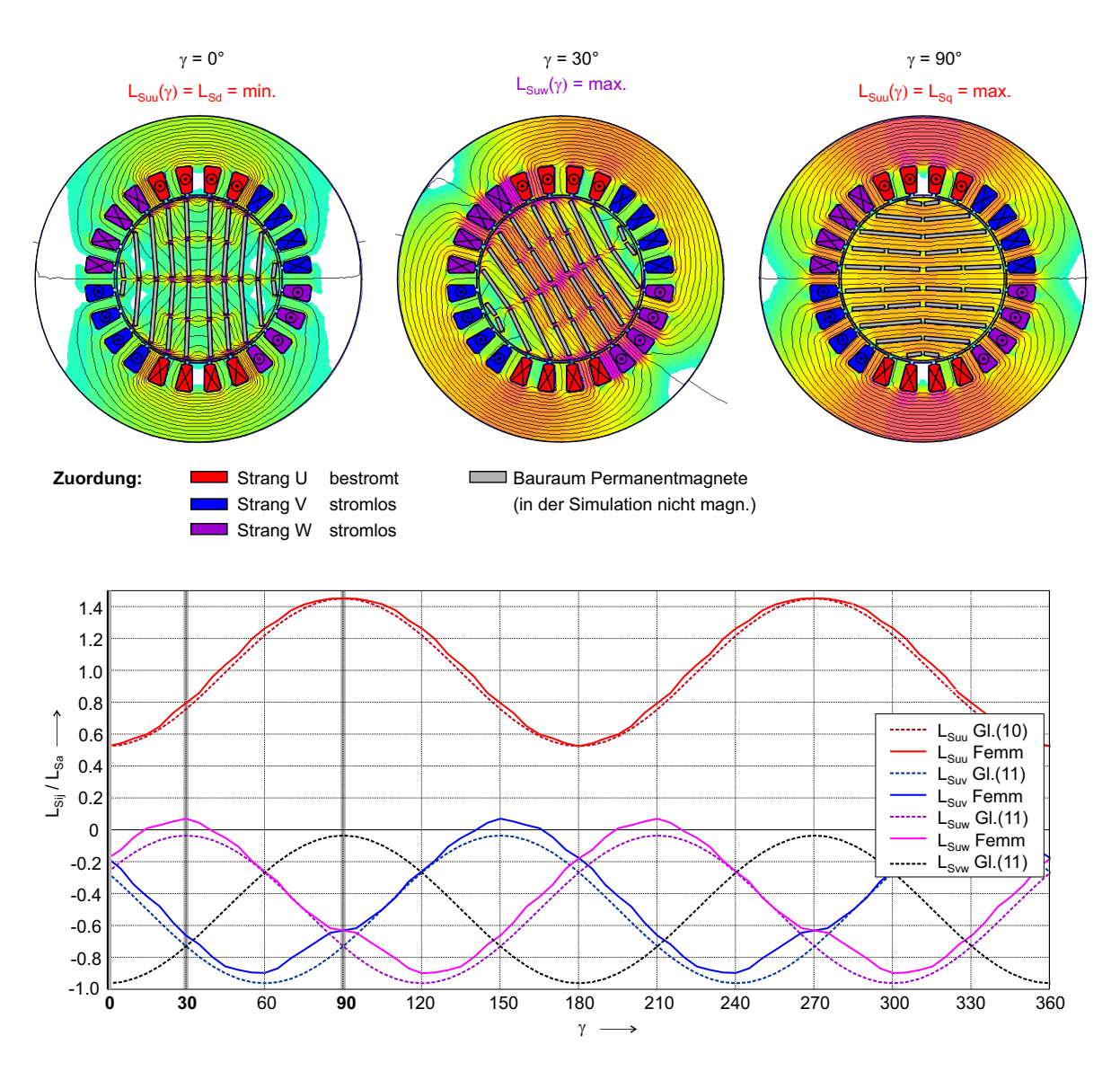

Abbildung 3: PM-Läufer mit vergrabenen Magneten: FEM-Ergebnis, Induktivitätsverläufe

In Abbildung 3 ist das Simulationsergebnis für einen Rotor mit vergrabenen Magneten und  $p = 1$  dargestellt. Wie beim ersten Beispiel ist hier nur Phase u bestromt; lokal ergeben sich Flussdichten bis 2.0 T im Rotor bei Längsstellung ( $\gamma = 0^{\circ}$ ) bzw. im Stator bei Querstellung des Rotors ( $\gamma = 90^{\circ}$ ). Es handelt sich um ein extremes Beispiel, bei dem Magnete in mehreren Reihen mit geringer Höhe eingesetzt würden. In der vorliegenden Simulation sind diese Bereiche "Luft", d.h. nicht magnetisiert. Nach Einbau der Magneten wurde eine Magnetisierung quer ¨ zu den Magnetreihen erfolgen und es würde sich gemäß Definition in Richtung der d-Achse ein Nordpol des Polrades ergeben. (d.h. für  $\gamma = 0^{\circ}$  bildet der Rotor links einen Südpol und rechts einen Nordpol aus.) Die Bereiche wirken in Längsstellung gegenüber dem Hauptfeld als massive Flussbarrieren, während sie in Querstellung den magnetischen Widerstand praktisch nicht erhöhen. Ergebnis wäre eine stark verringerte Induktivität in d-Richtung und eine Maschine mit signifikantem Reluktanzverhalten. Typischer Weise sollte sich für solche Maschinen ein Verhältnis  $L_d/L_q \approx 0.5$  ergeben [1]; hier wäre sogar  $L_d/L_q=0.36$ . Wie in Bild 3 unten zu erkennen, würde hier die Grundwellenbetrachtung für die Koppelinduktivitäten  $L_{ij}$  ohne spezielle Anpassung der Amplituden  $L_{sb}$  schon recht gut passen.

#### 2.3 Synchronmoment

Das Synchronmoment setzt sich bei getrennter Phasenbetrachtung aus der magnetischen bzw. mechanischen Uberlagerung der Einzelphasen zusammen. Für die Modellierung soll das Drehmoment auf Basis einer Einphasenbetrachtung für jede Phase separat bestimmt und dann für 3-Phasenbetrieb überlagert werden. Ausgangspunkt für die Berechnung ist der winkelabhängige Verlauf des mit Phase i verketteten Polradflusses  $\Psi_{Pi}$ , dessen Ableitung die Polradspannung  $U_{Pi}$ ist. In der Statorspannungsgleichung erhält man dann den Augenblickswert der inneren Leistung  $P<sub>S</sub>$  (der Index i wird hier weggelassen, denn i indiziert hier bereits Strang u,v bzw. w) durch Multiplikation der Polradspannung mit dem Strangstrom. Nach Kürzen der Leistungsbilanz mit  $\omega$  erhält man dann das Synchronmoment für Strang i:

$$
k_{EMK} = \hat{U}_{P,mess} / f_{el,mess} \qquad in \ V/Hz \tag{13}
$$

$$
U_{Pi} = \frac{d\Psi_{Pi}}{dt} = \frac{d\gamma}{dt} \cdot \frac{d\Psi_{Pi}}{d\gamma} = \omega \cdot \frac{d\Psi_{Pi}}{d\gamma} = \frac{\omega}{2\pi} \cdot k_{EMK} \cdot e_i(\gamma)
$$
(14)

$$
P_{Si} = M_{Si} \cdot \omega_{mech} = M_{Si} \cdot \frac{\omega}{p} = \frac{\omega}{2\pi} \cdot k_{EMK} \cdot e_i(\gamma) \cdot I_{Si}
$$
 (15)

$$
M_{Si} = \frac{p}{2\pi} \cdot k_{EMK} \cdot e_i(\gamma) \cdot I_{Si}
$$
\n(16)

Für die Modellbildung ist es zweckmäßig, die Ableitung des verketteten Polradflusses  $\frac{d\Psi_{Pi}}{d\gamma}$ als Produkt aus der EMK-Konstante  $k_{EMK}$  und einer auf Amplitude eins normierten, winkelabhängigen Funktion  $e_i(\gamma)$  anzugeben, die im folgenden als "EMK-Verlauf" bezeichnet wird. Hinzu kommt noch der Faktor  $\frac{1}{2\pi}$ . Da letztlich die Kurvenformen von Polradspannung  $U_{Pi}$  und Phasendrehmoment  $M_{Si}$  gleichermaßen durch diese Funktion  $e_i(\gamma)$  bestimmt werden, kann sie auch durch Messung des Drehmomentverlaufes uber den Pollagewinkel bei festgebremstem Rotor ¨ und DC-Bestromung ( $I_U = I_S$  und  $I_V = I_W = -\frac{1}{2}$  $\frac{1}{2}I_S$ ) bestimmt werden ("Kraftkurve", "Locked Rotor Test"). Diese ist jedoch aufgrund von Sättigungseffekten im Eisenkreis stromabhängig, so dass  $e_i$  genau genommen als ein Kennfeld über Pollagewinkel und Statorstrom  $e_i(\gamma, I_{Si})$  bestimmt werden müsste. Eine Vermessung ist dann nicht über die Polradspannung, sondern nur über die Kraftkurve möglich. Die Betrachtung soll sich hier jedoch aus den in Abschnitt 1.2 genannten Gründen auf einen Eisenkreis ohne Sättigungseffekte beschränken.

Maschinenparameter sind somit Polpaarzahl  $p$ , EMK-Konstante  $k_{EMK}$  und die Kennlinie bzw. das Kennfeld für den EMK-Verlauf  $e_i(\gamma)$ . Auf diese Weise kann man sowohl den Verlauf der Polradspannung in der Statorspannungsgleichung als auch den des Drehmomentes berechnen. Für eine reine Grundwellenbetrachtung einer 3-phasigen Maschine wäre dann beipielsweise:

$$
Flussverkettung: \qquad \Psi_{Pi} = \hat{\Psi}_P \cdot \cos(\gamma - \epsilon_i) \qquad mit \ i = u, v, w \tag{17}
$$

$$
EMK - Verlauf: \t e_i(\gamma) = -\sin(\gamma - \epsilon_i) \t (18)
$$

$$
Polaradspannung: \tU_{Pi} = -\frac{\omega}{2\pi} \cdot k_{EMK} \cdot sin(\gamma - \epsilon_i)
$$
\t(19)

$$
Inneres\;Drehmoment: \qquad M_{Si} = -\frac{p}{2\pi} \cdot k_{EMK} \cdot I_{Si} \cdot \sin(\gamma - \epsilon_i) \tag{20}
$$

$$
Gesamtdrehmoment: \qquad M_S = M_{Su} + M_{Sv} + M_{Sw} \tag{21}
$$

Der EMK-Verlauf kann aber auch auf Messung beruhen und entsprechend normiert als winkelabhängiger Datenvektor vorgegeben werden. Mit  $\epsilon_i$  ist die räumliche Phasenlage der Wicklung gemeint, siehe Abbildung 1. — Soweit die Grundlagen zur Modellbildung Synchronmoment.

Wie würde sich nun das resultierende Moment der Maschine aus den einzelnen Drehmomentverläufen zusammen setzen? Als Beispiel soll wieder die 3-phasige Grundwellenmaschine dienen. Zur anschaulicheren Darstellung bietet es sich an, den Zeitverlauf des Strangstromes  $I_{Si}$  in eine Komponente  $I_{Si,q}$  parallel zur Polradspannung (erzeugt eine pulsierende Wirkleistung) und eine

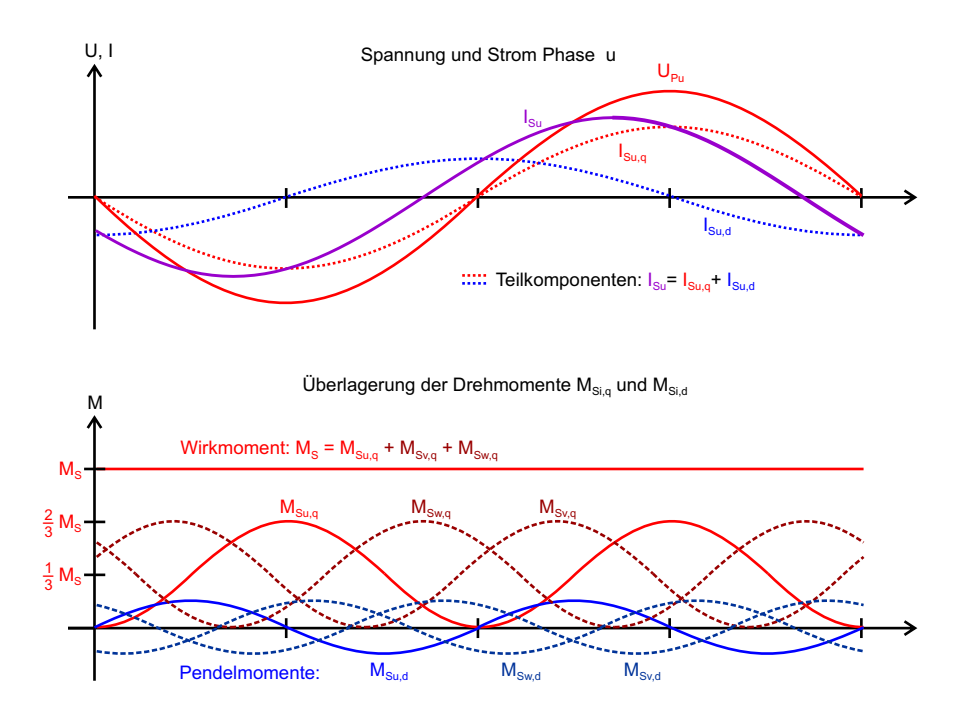

Abbildung 4: Zeitfunktionen und Uberlagerung der Synchronmomente Grundwellenmaschine ¨

Komponente  $I_{Si,d}$  mit 90° Vor- bzw. Nacheilung zu  $U_{P,i}$  (erzeugt Blindleistung) zu zerlegen. Abbildung 4 zeigt im oberen Diagramm fur Phase u Polradspannung und Strangstrom mit ¨ seinen beiden Teilkomponenten. Im unteren Diagramm sieht man die inneren Drehmomente aller 3 Phasen, wobei Phase u hervorgehoben ist. Sie sind aufgeteilt in Teilkomponenten des d- und q-Stroms. Für die Summe der 3 Wirkmomente heben sich die Wechselanteile auf, während sich die Gleichanteile zu einem konstanten Summenmoment mit 3/2 Amplitude der Einzelmomente  $\hat{M}_{iS,q}$  addieren. Dabei liegt  $I_{Si,q}$  in Phase mit  $U_{P,i}$  (gleiche Zeitfunktion) und hat die gleiche Amplitude wie der Raumzeiger  $I_q$ :

$$
I_{Si,q} = -I_q \cdot \sin(\gamma - \epsilon_i) \tag{22}
$$

$$
M_{Si} = \frac{p}{2\pi} \cdot k_{EMK} \cdot I_q \cdot \sin^2(\gamma - \epsilon_i)
$$
\n(23)

$$
M_S = \frac{3}{2} \cdot \hat{M}_{S,q} = \frac{3p}{4\pi} \cdot k_{EMK} \cdot I_q \tag{24}
$$

 $M<sub>S</sub>$  entspricht wie zu erwarten dem Synchronmoment des Raumzeigermodells, siehe  $M<sub>is</sub>$  in Gleichung 4. Die drei d-Komponenten des Stroms erzeugen reine Pendelmomente, die sich gegenseitig aufheben (bei magnetischer Überlagerung der Phasen geschieht dies schon für die Luftspaltfelder). Man kann sich so anschaulich vorstellen, wie die Synchronmaschine kapazitive bzw. induktive elektrische Blindleistung "erzeugt", indem sie den mechanischen bzw. magnetischen Energiespeicher der Maschine nutzt. Zur Sichtbarmachung dieses Verhaltens wurde ein Matlab-Skript erstellt ("emk2Drehmoment.m"), mit dem die in Bild 4 geplotteten Kurven für das Synchronmoment erzeugt wurden.

### 2.4 Reaktionsmoment

Für eine positionswinkelabhängie Eigeninduktivität  $L_{Sii}$  enthält der ursprüngliche Ausdruck für die Selbstinduktionsspannung in der Statorspannungsgleichung auch einen Anteil fur Bewegungs- ¨ induktion. Er steht also nicht mehr für einen reinen Blindleistungsumsatz, sondern enthält einen Anteil für elektromechanische Energiewandlung. Zielführend ist ein Vergleich mit der Änderung der magnetisch gespeicherten Energie, der in der Literatur meist in Beiträgen zur geschalteten Reluktanzmaschine behandelt wird. Als Vorlage für die weiteren Überlegungen dienten die entsprechenden Buchkapitel in [1] und [7]. Dann kann man diesen Anteil an magnetisch gespeicherter Energie im Eisenkreis wie folgt beschreiben, woraus eine Beziehung für das Reaktionsmoment abgeleitet werden kann:

$$
Spannungsterm: \quad \frac{d\Psi_{ii}}{dt} = \frac{d(L_{Sii} \cdot I_{Si})}{dt} = L_{Sii} \cdot \frac{dI_{Si}}{dt} + I_{Si} \cdot \frac{dL_{Sii}}{dt} \qquad (25)
$$

Augenblicksleistung : 
$$
P_{ii} = I_{Si} \cdot \frac{d\Psi_{ii}}{dt} = I_{Si} \cdot L_{Sii} \cdot \frac{dI_{Si}}{dt} + I_{Si}^2 \cdot \frac{dL_{Sii}}{dt}
$$
 (26)

$$
magn. \ Energie: \qquad W_{mii} = \frac{1}{2} \cdot L_{Sii} \cdot I_{Si}^2 \tag{27}
$$

$$
\ddot{A}nderung: \qquad \frac{dW_{mii}}{dt} = L_{Sii} \cdot I_{Si} \cdot \frac{dI_{Si}}{dt} + \frac{1}{2} \cdot I_{Si}^2 \cdot \frac{dL_{Sii}}{dt} \tag{28}
$$

$$
Anteil \, Reaktionsleistung: \qquad P_{Rii} = P_{ii} - \frac{dW_{mii}}{dt} = \frac{1}{2} \cdot I_{Si}^2 \cdot \frac{dL_{Sii}}{dt} \tag{29}
$$

$$
mit \omega_{mech} = \omega/p \text{ und } \frac{d\gamma}{dt} = \omega : \qquad M_{Rii} \cdot \omega/p = \frac{1}{2} \cdot I_{Si}^2 \cdot \frac{dL_{Sii}}{d\gamma} \cdot \omega \tag{30}
$$

deren

$$
Reaktionsmoment: \qquad M_{Rii} = \frac{p}{2} \cdot I_{Si}^2 \cdot \frac{dL_{Sii}}{d\gamma}
$$
\n
$$
\tag{31}
$$

Für die Terme in der Spannungsleichung mit den ebenfalls von  $\gamma$  abhängigen Koppelinduktivitäten kann man prinzipiell den gleichen Rechenweg einschlagen. Allerdings ist für den Vergleich der magn. Energieänderung mit dem Spannungsterm eine Betrachtung beider beteiligter Phasen, also Kopplung von Phase i nach j und umgekehrt erforderlich. Um  $M_{Rij}$  als Einzelmoment angeben zu können, muss man sich die Terme für die Selbstinduktionsspannungen aus  $dW_{mij}/dt$ und  $dW_{mji}/dt$  zusammensetzen.

$$
Spannungsterm: \qquad \frac{d\Psi_{ji}}{dt} = \frac{d(L_{Sji} \cdot I_{Sj})}{dt} = L_{Sji} \cdot \frac{dI_{Sj}}{dt} + I_{Sj} \cdot \frac{dL_{Sji}}{dt} \tag{32}
$$

Augenblicksleistung : 
$$
P_{ji} = I_{Si} \cdot \frac{d\Psi_{ji}}{dt} = I_{Si} \cdot L_{Sji} \cdot \frac{dI_{Sj}}{dt} + I_{Si} \cdot I_{Sj} \cdot \frac{dL_{Sji}}{dt}
$$
 (33)

$$
magn. \, Energie: \qquad W_{mji} = W_{mij} = \frac{1}{2} \cdot L_{Sji} \cdot I_{Si} \cdot I_{Sj} \tag{34}
$$

$$
deren Änderung: \qquad \frac{dW_{mji}}{dt} = \frac{1}{2} \left( \frac{dL_{Sji}}{dt} \cdot I_{Si} \cdot I_{Sj} + L_{Sji} \cdot \frac{dI_{Si}}{dt} \cdot I_{Sj} + L_{Sji} \cdot I_{Si} \cdot \frac{dI_{Sj}}{dt} \right)
$$
\n(35)

$$
Reaktionsmoment: \qquad M_{Rji} = M_{Rij} = \frac{p}{2} \cdot I_{Si} \cdot I_{Sj} \cdot \frac{dL_{Sij}}{d\gamma}
$$
\n
$$
(36)
$$

Für eine dreiphasige Maschine ergäbe sich dann mit diesen Überlegungen und Zusammenfassung der Koppeltermdrehmomente  $M_{Rji} = M_{Rij}$  folgendes Summenmoment [8]:

$$
M_R = M_{Ruu} + M_{Rvv} + M_{Rww} + 2(M_{Ruv} + M_{Rvw} + M_{Rwu})
$$
\n(37)

Betrachtet man für eine reine Grundwellenmaschine nur die ersten 3 Terme mit den Eigeninduktiväten, so erhält man genau ein Drittel des Reaktionsmomentes:  $M_R/3 = M_{Ruu} + M_{Rvv} + M_{Rww}$ entsprechend  $M_{iR}/3$  aus Gleichung 5. Die restlichen 2/3 des Reaktionsmomentes werden durch die 6 Koppelterme in den Spannungsgleichungen erzeugt.

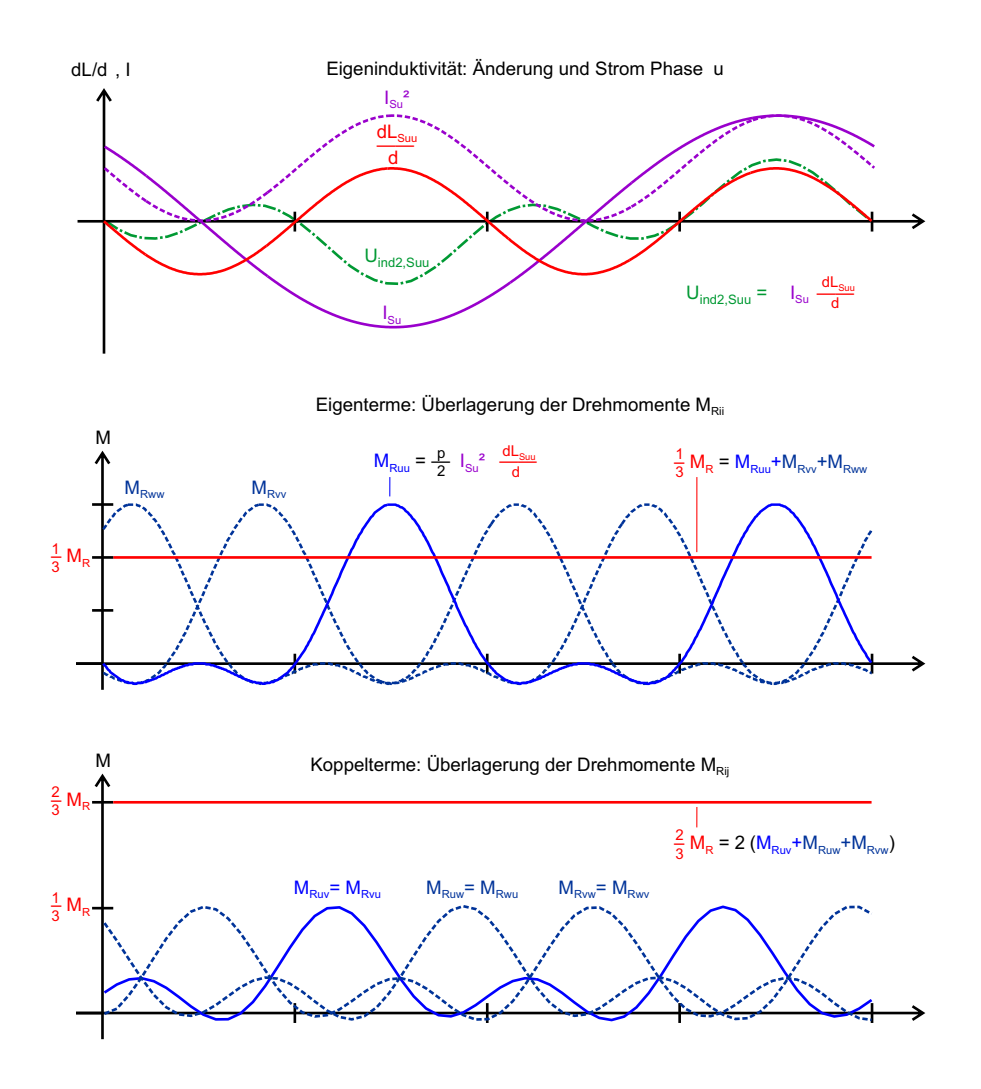

Abbildung 5: Zeitfunktionen und Uberlagerung der Reaktionsmomente Grundwellenmaschine ¨

Für die Überprüfung der Rechnung wurde wieder ein Matlabskript erstellt, das auf der Vorgabe von Induktivitätsverläufen basiert. Die Verläufe der resultierenden Teilmomente und ihre Summen sind in Abbildung 5 für eine Schenkelpolaschine mit  $L_d/L_q = 2$  dargestellt. Zu beachten ist bei den Koppeltermen, dass die Drehmomente jeweils doppelt auftreten, so liegen z.B. die Kurven  $M_{Ruv} = M_{Rvu}$  deckungsgleich übereinander. Der Statorstromraumzeiger steht in diesem Beispiel mit  $I_d = I_q$  im ersten Quadranten, ist also um 45<sup>°</sup> gegen die d-Achse vorgedreht. In dieser Stellung würde diese Maschine ihr maximales Reaktionsmoment erzeugen. Zusätzlich ist in Abb. 5 oben in grün die Kurve für den 2. Term der Eigen-Induktionsspannung von Phase u eingezeichnet. Man kann erkennen, wie durch Multiplikation von Strom und Induktivitätsänderung über den Winkel eine 3. Harmonische entsteht, hier ohne Berücksichtigung der Phasenlage des Stromes:  $sin(\gamma) \cdot sin(2\gamma) = 1/2 \cdot (cos(\gamma) - cos(3\gamma)).$ 

Wie eingangs festgelegt, wird von einem linearen Verhalten der Maschine ohne Berücksichtigung der Sättigung des Eisens ausgangen. Anderenfalls werden die Induktivitäten zusätzlich stromabhängig und es treten beim Ausdifferenzieren weitere Terme in den Spannungsgleichungen auf. Darüber hinaus wäre eine separate Betrachtung der Flussverkettungen mit gedachter, linearer Uberlagerung (ohne explizite Berechnung des Hauptflusses bei Maschinen mit verteil- ¨ ten Wicklungen) nicht mehr hinreichend – das ist mit dem gew¨ahlten Modellierungsansatz mit Strangströmen als Zustandsvariablen schwer darstellbar.

## 3 Modellbildung

### 3.1 Grundstruktur

Für die numerische Simulation hat sich die Modellbeschreibung in Zustandsraumdarstellung bew¨ahrt. Im vorliegenden Fall wird Matlab/Simulink eingesetzt. Durch ausschließliches Verwenden von Integrationstellen erhält man auch bei komplexen Systemen fast immer ein stabiles Modell. Für die Maschine müssen zunächst die Schnittstellen zur ebenfalls modellierten Regelung bzw. Sensorik sowie die Zustandsvariablen festgelegt werden:

- − Eingangsvariablen:  $u_1 = U_{uv}$  und  $u_2 = U_{vw}$  sowie das Lastmoment  $M_L$  an der Welle
- − Zustandsvariablen:  $x_1 = I_{Su}$  und  $x_2 = I_{Sv}$  sowie  $x_3 = \omega$  und  $x_4 = \gamma$
- $−$  Ausgangsvariablen:  $y_1 = I_{S_u}$ ,  $y_2 = I_{S_v}$ ,  $y_3 = \gamma_{el} = \gamma$ ,  $y_4 = f_{el} = \omega/2π$  sowie  $y_5 = M_i$

Wegen des Winkelintegrators über  $\omega$  wird  $\gamma$  eine weitere Zustandsvariable. Aufgrund der elektrischen Verkettung genügen jeweils 2 der 3 Außenleiterspannungen bzw. Strangströme. Der Ausgangsvektor enthält die Variablen für die Istwerterfassung der Stromregelung (direkt aus Zustandsvariablen ableitbar) sowie das innere Moment der Maschine, das mit weiteren Beziehungen (hier "Ausgangsgleichung" genannt) bestimmt werden muss. Formal betrachtet ergibt sich dann folgende Grundstruktur im Zustandsraum, die mit den entsprechenden Schnittstellen und Gleichungen zu beschreiben und dann im Modell umzusetzen ist:

- Eingangsvektor: 
$$
\mathbf{u} = \begin{pmatrix} U_{uv} \\ U_{vw} \\ M_L \end{pmatrix}
$$
Außenleiterspannungen (ggf. gepulst), Lastmoment  
- Zustandsvektor: 
$$
\mathbf{x} = \begin{pmatrix} I_{Su} \\ I_{Sv} \\ \omega \\ \gamma \end{pmatrix}
$$
Strangströme, Winkelgeschwindigkeit und Pollage

- − Zustandsgleichung: ˙x = f(x, u, p) Strangspannungsgleichungen, Bewegungsgleichung
- $-$  Ausgangsgleichung:  $y = g(x, u, p)$  Synchron- und Reaktionsmomentberechnung

- Ausgangsvektor: 
$$
\mathbf{y} = \begin{pmatrix} I_{Su} \\ I_{Sv} \\ \gamma_{el} \\ M_i \end{pmatrix}
$$
Strangströme, Winkel, Statorfrequency, inneres Moment

Der Parametervektor p enthält die Maschinenparamater sowie die Kennlinien für Induktivitätsund EMK-Verläufe. Die in der Drehmomentberechung benötigten Ableitungen der Induktivitätsverläufe über den Pollagewinkel  $\gamma$  sind ebenfalls als vorausberechnete Kennlinien vorzugeben, um im Modell Differentiationsstellen zu vermeiden. Zur Bestimmung von  $\omega$  kann entweder die Bewegungsgleichung mit dem Trägheitsmoment der Maschine gelöst werden (z.B. zur Simulation eines Hochlaufs mit  $M_L$  als Vorgabe) oder aber ein einfacher Integrator für eine Drehzahlrampe verwendet werden, wenn von außen eine Drehzahl vorgegeben wird (z.B. bei Drehzahleinprägung durch einen Prüfstand; dann wäre  $\omega$  anstelle von  $M_L$  Eingangsvariable).  $M_i$  ist hier Ausgangsvariable: Das überlagerte Modell für die Stromregelung wird die PWM-Spannungen des vorgeschalteten Wechselrichters so vorgeben, dass sich stationär die gewünschten Stromzeigerkomponenten  $I_d$  und  $I_q$  als Istwerte einstellen. Das Modell berechnet dann, welches  $M_i$  die Maschine erzeugen würde. Im folgenden werden die Gleichungen für Systembeschreibung auf Basis der getroffenen Voruberlegungen schrittweise hergeleitet. Die resultierenden Beziehungen ¨ für die Modellbildung werden blau hervorgehoben.

#### 3.2 Statorstrangspannungsgleichungen

Als erster Schritt werden die Strangspannungleichungen aufgestellt und für eine weitere Umformung vorbreitet. Die Ableitung nach der Zeit wird in Punkt-Schreibweise dargestellt ( $\frac{dx}{dt} = \dot{x}$ ). Da letztlich Zustandsgleichungen aufgestellt werden sollen, soll ein möglichst einfaches Auflösen nach  $I_{Su}$  und  $I_{Sv}$ möglich sein. Dazu werden Terme, die keine Ableitung der Zustandsvariablen  $\dot{x}_i$  enthalten, zusammen gefasst.

$$
U_{Su} = R_S \cdot I_{Su} + \dot{\Psi}_{uu} + \dot{\Psi}_{vu} + \dot{\Psi}_{wu} + U_{Pu}
$$
\n
$$
(38)
$$

$$
U_{Sv} = R_S \cdot I_{Sv} + \dot{\Psi}_{vv} + \dot{\Psi}_{uv} + \dot{\Psi}_{wv} + U_{Pv}
$$
\n
$$
(39)
$$

$$
U_{Sw} = R_S \cdot I_{Sw} + \dot{\Psi}_{ww} + \dot{\Psi}_{uw} + \dot{\Psi}_{vw} + U_{Pw}
$$
\n
$$
\tag{40}
$$

Zum Ausschreiben der Ableitungen der Flussverkettungen werden einige Umformungen vorweggenommen bzw. Vereinfachungen der Schreibweise erforderlich:  $d\gamma/dt = \omega$  und  $dL_{ij}/d\gamma = L'_{ij}$ . Sowohl  $L_{ij}$  als auch  $L'_{ij}$  sind Funktionen von  $\gamma$  bzw. werden als Kennlinie über  $\gamma$  angegeben. Es ergibt sich jeweils:

$$
\dot{\Psi}_{ji} = \frac{d(L_{ji} \cdot I_{Sj})}{dt} = \dot{I}_{Sj} \cdot L_{ji} + \frac{d\gamma}{dt} \cdot \frac{dL_{ji}}{d\gamma} \cdot I_{Sj}
$$

$$
= \dot{I}_{Sj} \cdot L_{ji} + \omega \cdot L'_{ji} \cdot I_{Sj}
$$

Die Polradspannungen werden nicht ausgeschrieben; zur Erinnerung, es ist:

$$
U_{Pi} = \frac{\omega}{2\pi} \cdot k_{EMK} \cdot e_i(\gamma) \tag{41}
$$

Die Spannungsgleichungen sehen dann ausgeschrieben wie folgt aus:

$$
U_{Su} = R_S \cdot I_{Su} + I_{Su} \cdot L_{uu} + \omega \cdot L'_{uu} \cdot I_{Su}
$$
  
+  $I_{Sv} \cdot L_{vu} + \omega \cdot L'_{vu} \cdot I_{Sv} + I_{Sw} \cdot L_{wu} + \omega \cdot L'_{wu} \cdot I_{Sw} + U_{Pu}$   

$$
U_{Sv} = R_S \cdot I_{Sv} + I_{Sv} \cdot L_{vv} + \omega \cdot L'_{vv} \cdot I_{Sv}
$$
  
+  $I_{Su} \cdot L_{uv} + \omega \cdot L'_{uv} \cdot I_{Su} + I_{Sw} \cdot L_{wv} + \omega \cdot L'_{wv} \cdot I_{Sw} + U_{Pv}$   

$$
U_{Sw} = R_S \cdot I_{Sw} + I_{Sw} \cdot L_{ww} + \omega \cdot L'_{ww} \cdot I_{Sw}
$$

$$
+ \dot{I}_{Sv} \cdot L_{vw} + \omega \cdot L'_{vw} \cdot I_{Sv} + \dot{I}_{Su} \cdot L_{uw} + \omega \cdot L'_{uw} \cdot I_{Su} + U_{Pw}
$$

Die nicht von  $\dot{x}_i$  abhängigen Spannungsterme werden zu Funktionen  $U_{hi} = h_i(x_i, u_i, p_i)$  zusammen gefasst:

$$
U_{hu} = R_S \cdot I_{Su} + \omega \cdot L'_{uu} \cdot I_{Su} + \omega \cdot L'_{vu} \cdot I_{Sv} + \omega \cdot L'_{wu} \cdot I_{Sw} + U_{Pu}
$$
  
\n
$$
U_{hv} = R_S \cdot I_{Sv} + \omega \cdot L'_{vv} \cdot I_{Sv} + \omega \cdot L'_{uv} \cdot I_{Su} + \omega \cdot L'_{wv} \cdot I_{Sw} + U_{Pv}
$$
  
\n
$$
U_{hw} = R_S \cdot I_{Sw} + \omega \cdot L'_{ww} \cdot I_{Sw} + \omega \cdot L'_{vw} \cdot I_{Sv} + \omega \cdot L'_{uw} \cdot I_{Su} + U_{Pw}
$$
\n(42)

Somit werden die Spannungsgleichungen wieder etwas übersichtlicher:

$$
U_{Su} = \dot{I}_{Su} \cdot L_{uu} + \dot{I}_{Sv} \cdot L_{vu} + \dot{I}_{Sw} \cdot L_{wu} + U_{hu}
$$
  
\n
$$
U_{Sv} = \dot{I}_{Sv} \cdot L_{vv} + \dot{I}_{Su} \cdot L_{uv} + \dot{I}_{Sw} \cdot L_{wv} + U_{hv}
$$
  
\n
$$
U_{Sw} = \dot{I}_{Sw} \cdot L_{ww} + \dot{I}_{Sv} \cdot L_{vw} + \dot{I}_{Su} \cdot L_{uw} + U_{hw}
$$

Allerdings muss noch der dritte Strangstrom elimiert werden:  $\dot{I}_{Sw} = -\dot{I}_{Su} - \dot{I}_{Sv}$ . Für die Induktivtäten wird zur Vereinfachung noch  $L_{Sji} = L_{Sij}$  angewendet.

$$
U_{Su} = \dot{I}_{Su} \cdot L_{uu} + \dot{I}_{Sv} \cdot L_{uv} - \dot{I}_{Su} \cdot L_{wu} - \dot{I}_{Sv} \cdot L_{wu} + U_{hu}
$$
  
\n
$$
U_{Sv} = \dot{I}_{Sv} \cdot L_{vv} + \dot{I}_{Su} \cdot L_{uv} - \dot{I}_{Su} \cdot L_{vw} - \dot{I}_{Sv} \cdot L_{vw} + U_{hv}
$$
  
\n
$$
U_{Sw} = -\dot{I}_{Su} \cdot L_{ww} - \dot{I}_{Sv} \cdot L_{ww} + \dot{I}_{Sv} \cdot L_{vw} + \dot{I}_{Su} \cdot L_{uw} + U_{hw}
$$

Fasst man jetzt noch die Induktivitäten zusammen, ergibt sich zusammen mit den Gleichungen 42 für  $U_{hu}$ ,  $U_{hv}$  und  $U_{hw}$  folgendes Zwischenergebnis:

$$
U_{Su} = (L_{uu} - L_{wu}) \cdot \dot{I}_{Su} + (L_{uv} - L_{wu}) \cdot \dot{I}_{Sv} + U_{hu}
$$
\n(43)

$$
U_{Sv} = (L_{uv} - L_{vw}) \cdot \dot{I}_{Su} + (L_{vv} - L_{vw}) \cdot \dot{I}_{Sv} + U_{hv}
$$
\n(44)

$$
U_{Sw} = (L_{uw} - L_{ww}) \cdot \dot{I}_{Su} + (L_{vw} - L_{ww}) \cdot \dot{I}_{Sv} + U_{hw}
$$
\n(45)

#### 3.3 Zustandsdifferentialgleichungen

Im zweiten Schritt müssen nun Zustandsgleichungen der Form  $\dot{x}_i = f_i(x_i, u_i, p_i)$  gefunden werden. Da aber nicht die Strangspannungen  $U_{Si}$ , sondern die Außenleiterspannungen  $U_{ij}$  Eingangsgrößen sind, müssen die Strangspannungen zunächst eliminiert werden. Nach dem Ersatzschaltbild in Abb. 1 kann man schreiben:

$$
U_{Su} = U_{Sv} + U_{uv}
$$
  

$$
U_{Sv} = U_{Sw} + U_{vw}
$$

Der entsprechende Ausdruck für  $U_{Sw}$  mit  $U_{ww}$  ist redundant, da die Summe der drei Außenleiterspannungen Null ergibt. Nun kann man die 3 Strangspannungsgleichungen 43, 44 und 45 einsetzen:

$$
(L_{uu} - L_{wu}) \cdot \dot{I}_{Su} + (L_{uv} - L_{wu}) \cdot \dot{I}_{Sv} + U_{hu}
$$
  
=  $(L_{uv} - L_{vw}) \cdot \dot{I}_{Su} + (L_{vv} - L_{vw}) \cdot \dot{I}_{Sv} + U_{hv} + U_{uv}$   
 $(L_{uv} - L_{vw}) \cdot \dot{I}_{Su} + (L_{vv} - L_{vw}) \cdot \dot{I}_{Sv} + U_{hv}$   
=  $(L_{uw} - L_{ww}) \cdot \dot{I}_{Su} + (L_{vw} - L_{ww}) \cdot \dot{I}_{Sv} + U_{hw} + U_{vw}$ 

Umordnen ergibt:

$$
(L_{uu} - L_{wu} - L_{uv} + L_{vw}) \cdot \dot{I}_{Su} = (L_{vv} - L_{vw} - L_{uv} + L_{wu}) \cdot \dot{I}_{Sv} + U_{uv} + U_{hv} - U_{hu}
$$
  

$$
(L_{uv} - L_{vw} - L_{uw} + L_{ww}) \cdot \dot{I}_{Su} = (2 \cdot L_{vw} - L_{ww} - L_{vv}) \cdot \dot{I}_{Sv} + U_{vw} + U_{hw} - U_{hv}
$$

An dieser Stelle sollen die rein durch Parameter bzw. Zustands- und Eingangsgrößen bestimmten Terme wieder zusammen gefasst werden. Die resultierenden Ausdrücke werden direkt für die Modellbildung benötigt und sind damit blau hervorgehoben:

$$
L_{Xuu} = L_{uu} - L_{wu} - L_{uv} + L_{vw} \t L_{Xvv} = L_{vv} - L_{vw} - L_{uv} + L_{wu}
$$
  
\n
$$
L_{Xww} = L_{ww} - L_{vw} - L_{uw} + L_{uv} \t L_{Xvw} = 2 \cdot L_{vw} - L_{ww} - L_{vv}
$$
\n(46)

$$
U_{Xuv} = U_{uv} + U_{hv} - U_{hu}
$$
  
\n
$$
U_{Xvw} = U_{vw} + U_{hw} - U_{hv}
$$
\n(47)

Mit den zusammen gefassten Induktivitäten bzw. Spannungen können die Gleichungen schrittweise nach den Zustandsvariablen aufgelöst werden:

$$
L_{Xuu} \cdot \dot{I}_{Su} = L_{Xvv} \cdot \dot{I}_{Sv} + U_{Xuv}
$$

$$
L_{Xww} \cdot \dot{I}_{Su} = L_{Xvw} \cdot \dot{I}_{Sv} + U_{Xvw}
$$

$$
\begin{aligned}\n\dot{I}_{Su} &= \frac{L_{Xvv}}{L_{Xuu}} \cdot \dot{I}_{Sv} + \frac{U_{Xuv}}{L_{Xuu}} = \frac{L_{Xvw}}{L_{Xww}} \cdot \dot{I}_{Sv} + \frac{U_{Xvw}}{L_{Xww}} \\
\dot{I}_{Sv} &= \frac{L_{Xuu}}{L_{Xvv}} \cdot \dot{I}_{Su} - \frac{U_{Xuv}}{L_{Xvv}} = \frac{L_{Xww}}{L_{Xvw}} \cdot \dot{I}_{Su} - \frac{U_{Xvw}}{L_{Xvw}}\n\end{aligned}
$$

$$
\frac{L_{Xuu}}{L_{Xvv}} \cdot \dot{I}_{Su} - \frac{L_{Xww}}{L_{Xvw}} \cdot \dot{I}_{Su} = \frac{U_{Xuv}}{L_{Xvv}} - \frac{U_{Xvw}}{L_{Xvw}}
$$

$$
\frac{L_{Xvv}}{L_{Xuu}} \cdot \dot{I}_{Sv} - \frac{L_{Xvw}}{L_{Xww}} \cdot \dot{I}_{Sv} = \frac{U_{Xvw}}{L_{Xww}} - \frac{U_{Xuv}}{L_{Xuu}}
$$

Somit erhält man als Zustandsgleichungen:

$$
\dot{I}_{Su} = \left(\frac{U_{Xuv}}{L_{Xvv}} - \frac{U_{Xvw}}{L_{Xvw}}\right) / \left(\frac{L_{Xuu}}{L_{Xvv}} - \frac{L_{Xww}}{L_{Xvw}}\right)
$$
(48)

$$
\dot{I}_{Sv} = \left(\frac{U_{Xvw}}{L_{Xww}} - \frac{U_{Xuv}}{L_{Xuu}}\right) / \left(\frac{L_{Xvv}}{L_{Xuu}} - \frac{L_{Xvw}}{L_{Xww}}\right)
$$
(49)

Darin enthalten sind mit Gleichung 41 und 42 sowie Gleichung 46 und 47 Ausdrücke, welche die Zustandsvariablen und Eingangsrößen enthalten. Das schrittweise Zuammenfassen von Termen sollte bei der Modellbildung kein Problem darstellen und kann in Simulink durch entsprechende Subsysteme realisiert werden.

Beim Aufbau des Modells empfielt es sich, zuerst mit einer vereinfachten Struktur zu beginnen und diese dann schrittweise auszubauen. Als Beispiel sollen die Zustandsgleichugen in ihrer vereinfachten Form für eine Maschine mit Kopplung der Phasen, aber Vollpolcharakteristik dargestellt werden. Die Induktivtäten sind dann nicht mehr winkelabhängig, und es gilt:

$$
L_{ii} = L_S, \quad L_{ij} = -\frac{1}{2} \cdot L_S
$$

$$
L_{Xuu} = L_{Xvv} = L_{Xww} = \frac{3}{2} \cdot L_S = L_d = L_q
$$

$$
L_{Xvw} = -3 \cdot L_S
$$

$$
U_{Xuv} = U_{uv} + R_S \cdot (I_{Sv} - I_{Su}) + U_{Pv} - U_{Pu}
$$
  

$$
U_{Xvw} = U_{vw} + R_S \cdot (I_{Sw} - I_{Sv}) + U_{Pw} - U_{Pv}
$$

$$
\dot{I}_{Su} = \frac{1}{3 \cdot L_d} \cdot (2 \cdot U_{uv} + U_{vw} - 3 \cdot R_S \cdot I_{Su} + U_{Pv} + U_{Pw} - 2 \cdot U_{Pu}) \tag{50}
$$

$$
\dot{I}_{Sv} = \frac{1}{3 \cdot L_d} \cdot (U_{vw} - U_{uv} - 3 \cdot R_S \cdot I_{Sv} + U_{Pu} + U_{Pw} - 2 \cdot U_{Pv}) \tag{51}
$$

Auffällig ist, dass die beiden Zustandsgleichungen nach entsprechender Vereinfachung ( $I_{Sw}$  eliminiert) nicht mehr verkoppelt sind. Das Ergebnis kann durch eine direkte Rechnung fur die ¨ Vollpolmaschine nachgeprüft werden.

Sind die drei Strangströme bekannt, kann mit Hilfe der Ausgangsgleichung das Drehmoment  $M_i = M_R + M_S$  berechnet werden, siehe nächsten Abschnitt. Soll die Drehzahl der Maschine durch ihre Bewegungsgleichung bestimmt werden, wird  $M_i$  für die Zustandsgleichung der Winkelgeschwindigkeit benötigt; die Bezeichung Ausgangsgleichung wäre dann nicht ganz korrekt. Vorgegeben wird dann ein Lastmoment  $M<sub>L</sub>$  (inklusive bzw. gleich dem Schleppmoment der Maschine). Das Trägheitsmoment  $J_{Ges}$  gilt für den gesamten Antrieb, also einschließlich einer etwaigen Arbeitsmaschine. Eine zweite Integrationsstufe liefert dann den Pollagewinkel.

$$
\dot{\omega} = \frac{1}{J_{Ges}} \cdot (M_i - M_L) \tag{52}
$$

$$
\dot{\gamma} = \omega \tag{53}
$$

Bei direkter Drehzahleinprägung – das entspricht einem Prüfstandsbetrieb mit drehzahlgeregelter Gegenmaschine – entfällt die Bewegungsgleichung. Die simulierte Maschine prägt dann lediglich  $M_i$  ein und man würde  $\omega$  direkt als Eingangsvariable vorgeben.

#### 3.4 Drehmomentberechung (Ausgangsgleichung)

Die Grundlagen zur Berechnung des Synchron- und Reaktionsmomentes sind bereits vorgestellt worden. Gleichung 21 für das Synchronmoment muss somit lediglich ausgeschrieben werden:

$$
M_S = M_{Su} + M_{Sv} + M_{Sw}
$$
  
=  $\frac{p}{2\pi} \cdot k_{EMK} \cdot (e_u(\gamma) \cdot I_{Su} + e_v(\gamma) \cdot I_{Sw} + e_w(\gamma) \cdot I_{Sw})$  (54)

Hier ist zwar eine beliebige Zeitfunktion für die phasenverschobenen EMK-Verläufe  $e_i(\gamma)$  möglich, aber es wird ein symmetrisches Verhalten mit gemeinsamer Amplitude  $k_{EMK}$  angenommen. Ansonsten müsste man mit unterschiedlichen EMK-Konstanten rechnen. Gleichung 37 für das Reaktionsmoment liefert, wobei $L'_{ij}$  wieder den Verlauf der Ableitung der Eigen- bzw. Koppelinduktivität über den Pollagewinkel darstellt:

$$
M_R = M_{Ruu} + M_{Rvv} + M_{Rww} + 2(M_{Ruv} + M_{Rvw} + M_{Rwu})
$$
  
=  $\frac{p}{2} \cdot (I_{Su}^2 \cdot L_{Suu}' + I_{Sv}^2 \cdot L_{Svv}' + I_{Sw}^2 \cdot L_{Sww}')$   
+  $p \cdot (I_{Su} \cdot I_{Sv} \cdot L_{Suv}' + I_{Sv} \cdot I_{Sw} \cdot L_{Swu}' + I_{Sw} \cdot I_{Sw} \cdot I_{Swu})$  (55)

Das innere Gesamtmoment ist dann:

$$
M_i = M_S + M_R \tag{56}
$$

#### 3.5 Modellparameter

Für das Modell können die EMK-Verläufe frei vorgegeben werden. Darüber hinaus würden sich im allgemeinen Fall – Schenkelpolcharakteristik bzw. vergrabene Magneten sowie magnetische Kopplung der Phasen – winkelabhängige Verläufe für die Eigen- bzw. Koppelinduktivitäten und ihre Ableitungen ergeben. Wie bereits angesprochen können prinzipiell Kennlinien vorgegeben werden, die zuvor entweder aus direkter Vermessung oder aus einer FEM-Simulation gewonnen werden. Im einfacheren Fall hingegen wird man die Verläufe analytisch und mit entsprechenden Parametern für die Amplituden bzw. Gleichanteile berechnen. Bei der EMK ist das dann beispielsweise die Grundwelle mit den wichtigsten Harmonischen, also z.B. 3., 5. und 7. Oberwelle. Die 3. Oberwelle ist bei Sternschaltung ohne Zugriff auf den Sternpunkt von außen nicht sichtbar, kann aber sehr wohl existieren. Bereits eine leichte Abplattung im Verlauf der Flussverkettungen Polrad – Statorwicklungen liefert in deren Ableitungen (d.h. den EMK-Verläufen  $e_i(\gamma)$ ) eine deutlich ausgeprägte 3. Harmonische.

Zunächst besteht das Ziel dieser Arbeit wie eingangs beschreiben darin, das Modell in Simulink umzusetzen und anfangs nur mit Grundwellenfunktionen über den Pollagewinkel zu arbeiten, um einen Abgleich mit der Drehmomentberechung im Grundwellenmodell des dq-Systems zu ermöglichen. Daher sollen abschließend die entsprechenden Funktionen für die Modellparametrierung angegeben werden. Für die EMK-Verläufe gilt:

$$
e_u(\gamma) = -\sin(\gamma - 0\pi/3)
$$
  
\n
$$
e_v(\gamma) = -\sin(\gamma - 2\pi/3)
$$
  
\n
$$
e_w(\gamma) = -\sin(\gamma - 4\pi/3)
$$
\n(57)

Für die Induktivitätsverläufe ergibt sich, wobei die Phasenwinkel  $0\pi/3$  und  $6\pi/3$  Platzhalter sind und natürlich weggelassen werden können:

$$
L_{Suu} = L_{Sa} + L_{Sb} \cdot \cos(2 \cdot (\gamma - 0\pi/3))
$$
(58)  
\n
$$
L_{Svv} = L_{Sa} + L_{Sb} \cdot \cos(2 \cdot (\gamma - 2\pi/3))
$$
  
\n
$$
L_{Sww} = L_{Sa} + L_{Sb} \cdot \cos(2 \cdot (\gamma - 4\pi/3))
$$
  
\n
$$
L_{Suv} = L_{Svu} = -\frac{1}{2} \cdot L_{Sa} + L_{Sb} \cdot \cos(2 \cdot \gamma - 2\pi/3)
$$
  
\n
$$
L_{Svw} = L_{Swv} = -\frac{1}{2} \cdot L_{Sa} + L_{Sb} \cdot \cos(2 \cdot \gamma - 6\pi/3)
$$
  
\n
$$
L_{Swu} = L_{Suw} = -\frac{1}{2} \cdot L_{Sa} + L_{Sb} \cdot \cos(2 \cdot \gamma - 4\pi/3)
$$
 (59)

Die Ableitungen  $L'_{Sij} = dL_{Sij}/d\gamma$  sollen ebenfalls Parameterkennlinien sein:

$$
L'_{Suu} = -2 \cdot L_{Sb} \cdot \sin(2 \cdot (\gamma - 0\pi/3))
$$
(60)  
\n
$$
L'_{Svv} = -2 \cdot L_{Sb} \cdot \sin(2 \cdot (\gamma - 2\pi/3))
$$
  
\n
$$
L'_{Sww} = -2 \cdot L_{Sb} \cdot \sin(2 \cdot (\gamma - 4\pi/3))
$$
  
\n
$$
L'_{Suv} = L'_{Svu} = -2 \cdot L_{Sb} \cdot \sin(2 \cdot \gamma - 2\pi/3)
$$
  
\n
$$
L'_{Svw} = L'_{Svw} = -2 \cdot L_{Sb} \cdot \sin(2 \cdot \gamma - 6\pi/3)
$$
  
\n
$$
L'_{Swu} = L'_{Suw} = -2 \cdot L_{Sb} \cdot \sin(2 \cdot \gamma - 4\pi/3)
$$

Bereits eingesetzt sind  $\epsilon_u = 0$ ,  $\epsilon_v = 2\pi/3$  und  $\epsilon_w = 4\pi/3$ . Konstante Modellparameter sind dann noch:

$$
R_S, L_d, L_q, k_{EMK}, p \text{ und } J_{Ges}
$$
  
\n
$$
L_{Sa} = 1/2 \cdot (L_{Sd} + L_{Sq}) = 1/3 \cdot (L_d + L_q)
$$
  
\n
$$
L_{Sb} = 1/2 \cdot (L_{Sd} - L_{Sq}) = 1/3 \cdot (L_d - L_q)
$$
\n(62)

#### 3.6 Modellstruktur

Mit Abbildung 6 soll gezeigt werden, wie eine Modellstruktur mit Wechselrichter und Maschine sowie einer überlagerten Nachbildung von Regelung und Sensorik aussehen würde. Innerhalb des Maschinenmodells benötigen die Unterblöcke für die ZDGL Strangströme und inneres Moment jeweils den Winkel  $\gamma$  in Rückführung, um die Verläufe von EMK und Induktivitäten auslesen zu können. In den Spannungsgleichungen gibt es zusätzlich noch  $\omega$ -abhängige Terme. Da eine Vektorregelung typischer Weise eine Vorsteuerung enthält, wird hier ebenfalls die elektrische Frequenz benötigt. Der Block für die Ausgangsgleichungen "AusgGL" enthält die Terme zur Bestimmung des Drehmomentes. Wie bei der Bestimmung des Polradspannungsverlaufes werden hier wieder die Funktionen bzw. Kennlinien  $e_i(\gamma)$  zur Bestimmung des Synchronmomentes benötigt; hinzu kommen die ebenfalls winkelabhängigen Funktionen für die  $L'_{ij}$  für das Reluktanzmoment.

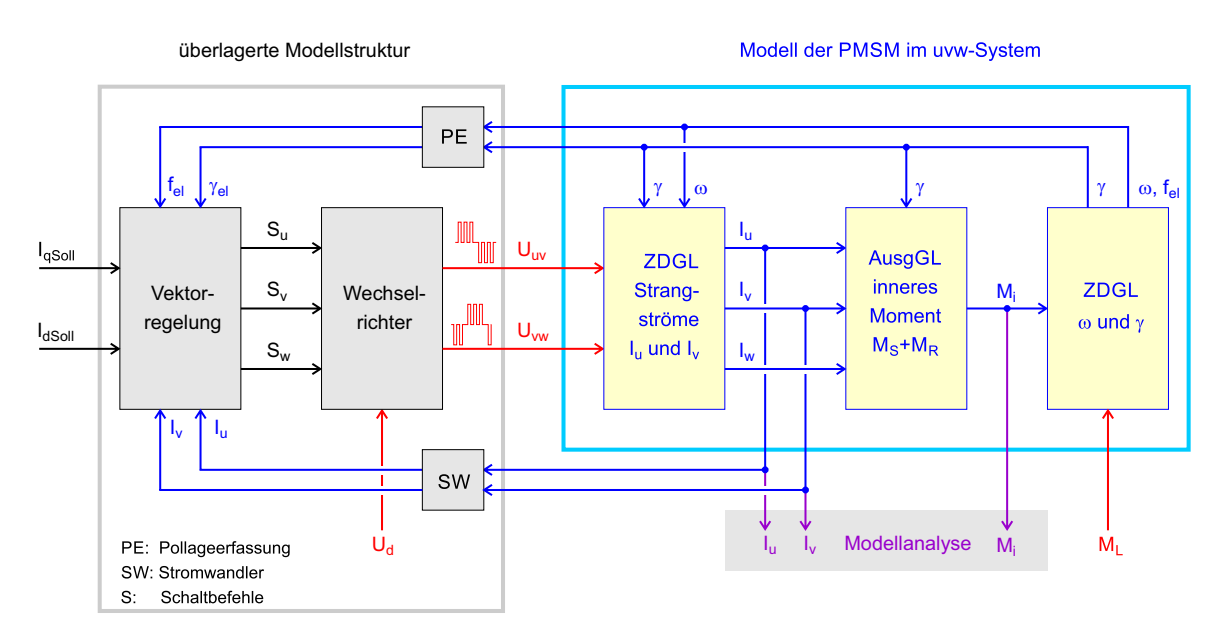

Abbildung 6: Modellstruktur Antriebssystem mit PMSM-Nachbildung

## 4 Simulinkmodell

### 4.1 Gesamtsystem und Maschinenmodell

Das in Abschnitt 3 beschriebene Maschinenmodell wurde wie geplant in Matlab/Simulink umgesetzt. Abbildung 7 zeigt die Modelloberfläche eines kompletten elektrischen Antriebes mit Vektorregelung, Wechselrichter, Maschine und Sensorik, das der Verfasser fur den Einsatz im ¨ Labor elektrische Antriebe der HAW Landshut erstellt hat. Die hier gezeigte Modellversion wird aktuell im Praktikum Elektrische Antriebe für einen Simulationsversuch eingesetzt. Nachgebildet wird ein typischer Prüfstandsbetrieb, bei dem die Drehzahl durch eine Gegenmaschine eingeprägt würde. Die Modellstruktur besteht aus einem Initialisierungsskript zur Auswahl von Parametern und zur Erzeugung von Kennlinien, dem eigentlichen Simulinkmodell und einem Analyseskript, das ein Plotten wichtiger Systemgrößen nach einem Simulationslauf ermöglicht.

Im Initialisierungsskript können unterschiedliche Maschinenparametersätze ausgewählt werden, momentan für eine Schenkelpolmaschine, eine PMSM mit vergrabenen Magneten und ausgeprägtem Reluktanzverhalten sowie eine PMSM mit Einzelzahnwicklung ohne magnetische Kopplung der Phasen. Es wird vorläufig nur mit einer Grundwellenbetrachtung gerechnet, wobei die Maschinenparameter nach Gl. 62 vorgegeben und die im Modell erforderlichen Kennlinien der EMK- und Induktivitätsverläufe anhand von Sinusfunktionen wie in Abschnitt 3.5 beschrieben bestimmt werden. Zusätzlich kann über einen Koppelfaktor vorgegeben werden, ob eine magnetische Kopplung der Phasen besteht oder nicht.

Mit dieser Parametrierung wurde das Modell zunächst getestet und die Ergebnisse für unterschiedliche Betriebszustände bzw. Lastwechsel mit den Resultaten einer Referenzsimulation mit Raumzeigertransformation und Modellgleichungen im dq-System (siehe Abschnitt 1.4) verglichen. Als Fazit kann eine Grundwellenmaschine mit dem vorgestellten Modell ohne Abweichungen abgebildet werden. Auch bei Ansteuerung mit gepulsten Spannungen durch einen vorgeschalteten Wechselrichtermodellblock ergibt sich ein plausibles Betriebsverhalten. Eine Validierung mit nichtsinusförmigen Kennlinienverläufen steht noch aus, da entsprechende Maschinen respektive Messdaten momentan nicht verfügbar sind.

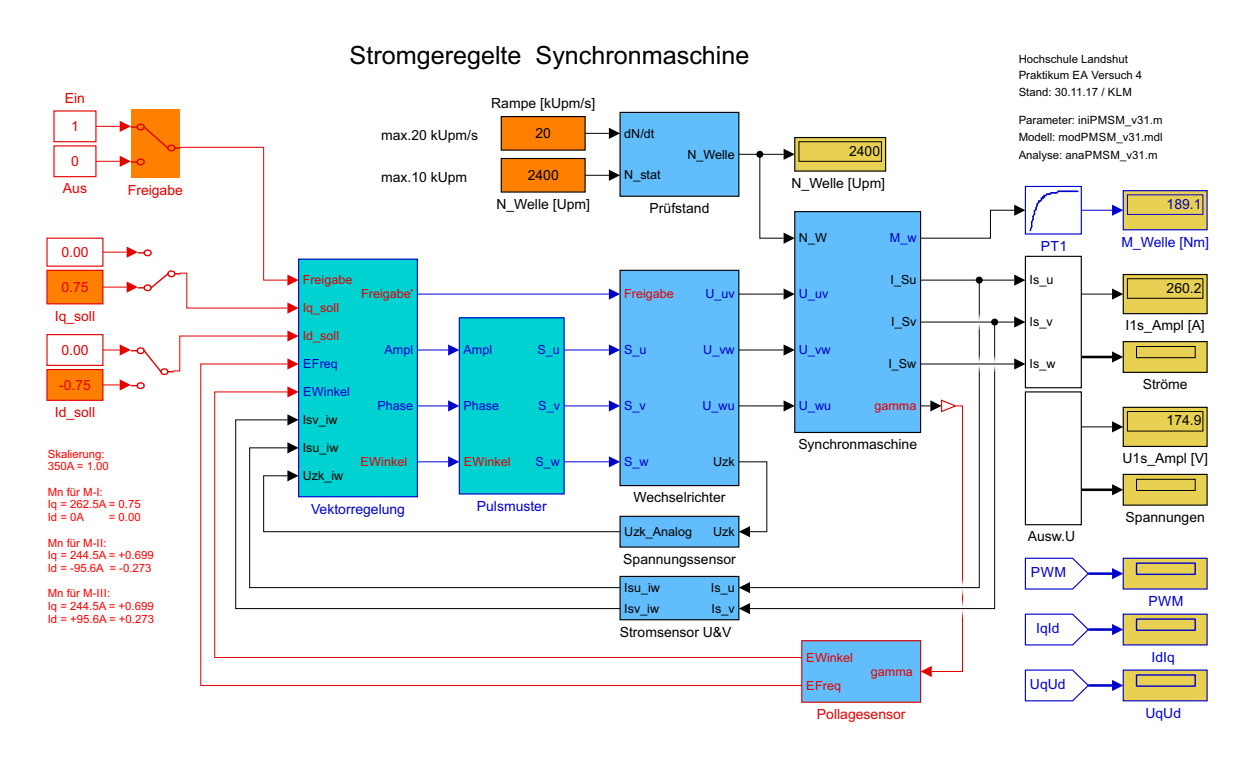

Abbildung 7: Modelloberfläche Gesamtsystem

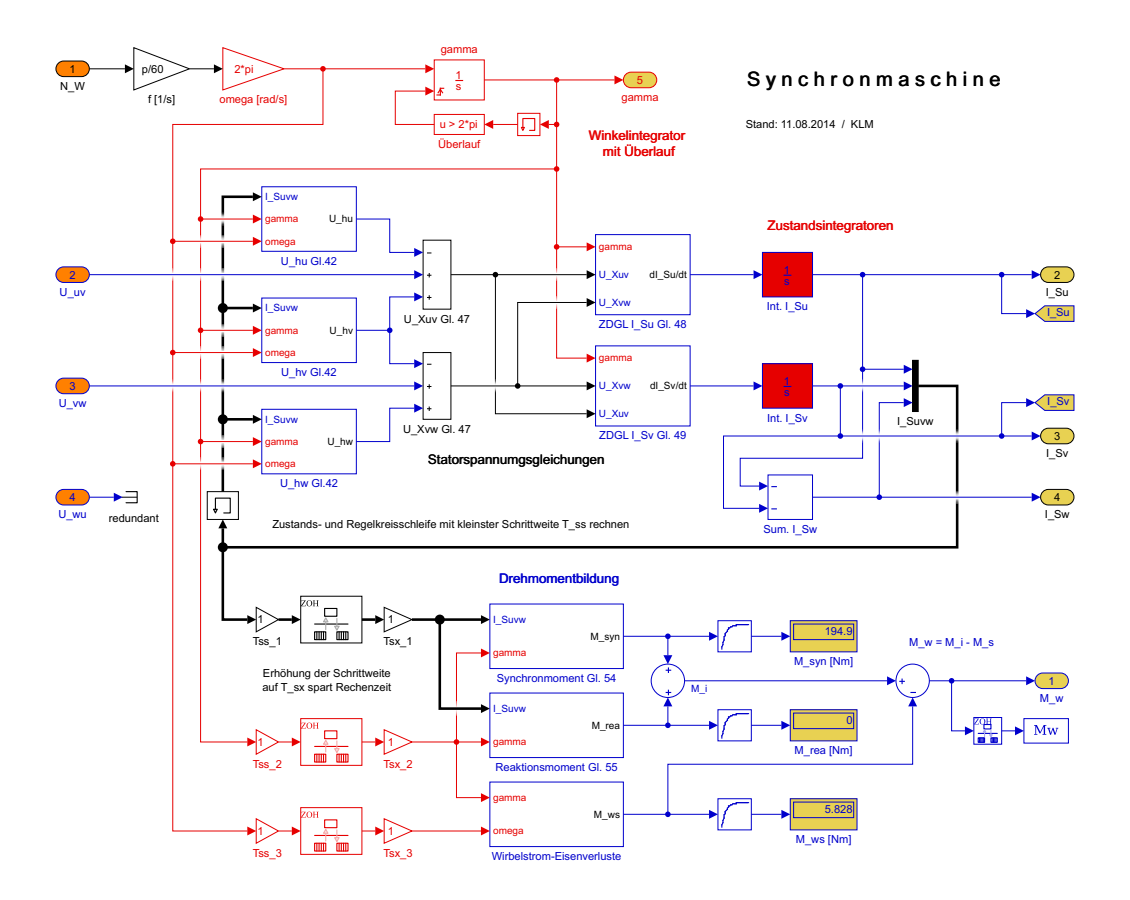

Abbildung 8: Subsystem "'Synchronmaschine"

Das Maschinenmodell ist im Subsystem "Synchronmaschine" enthalten. Als Eingangsgrößen dienen Drehzahl und 2 der 3 Außenleiterspannungen, als Ausgangsgrößen ergeben sich die Strangströme sowie das Wellenmoment. Die Bezeichnung der unterlagerten Subsysteme in Abb. 8 entspricht der Gleichungsnummerierung in Abschnitt 3. Nur die Spannungsterme  $U_{hi}$  und die Zustandsdifferentialgleichungen (ZDGL) mit ihren Integratoren werden mit einer feinen Abtastschrittweite gerechnet ( $t_a \leq 1 \mu s$ ), während die Bestimmung von Synchron- und Reaktionsmoment mit einer vergrößerten Schrittweite erfolgt (z.B. 10  $\mu s$ ), um Rechenzeit zu sparen. Damit läuft das Modell stabil und kann den Stromripple bei Pulswechselrichterbetrieb hinreichend genau abbilden. Die Rechenzeit für einen Hochlauf des Antriebes mit insgesamt 1,3 s Simulationszeit beträgt knapp 2 min.

In Ergänzung zu den in Abschnitt 3 vorgestellten Modellgleichungen wird das Bremsmoment durch Wirbelstromverluste im Blechpaket bestimmt, indem vereinfachend das Verhalten einer kurzgeschlossenen Zusatzwicklung nachgebildet wird, allerdings ohne Ruckkopplung zu den ¨ Statorstrom-Zustandsgleichungen. Über einen Ersatzwiderstand kann man die Höhe der Verluste einstellen. Eine Nachbildung von Ummagnetisierungsverlusten und Lagerreibung steht noch aus.

## 4.2 Stromregelung

Um das Betriebsverhalten der modellierten Maschine simulieren zu können, muss im Gesamtsystemmodell eine Stromregelung implementiert werden. Deren Verhalten bestimmt wiederum den Bereich der anfahrbaren Betriebspunkte. Das gilt insbesondere bei Erreichen der Stellgrenzen von Regelung bzw. Wechselrichter, vor allem natürlich im Feldschwächbetrieb. Daher soll in diesem Abschnitt näher auf die aktuell verwendete Stromregelung eingegangen werden. Diese ist im Subsystem "Vektorregelung" umgesetzt. Was sich unter diesem Block verbirgt, ist mit Abbildung 9 aufgeschlüsselt.

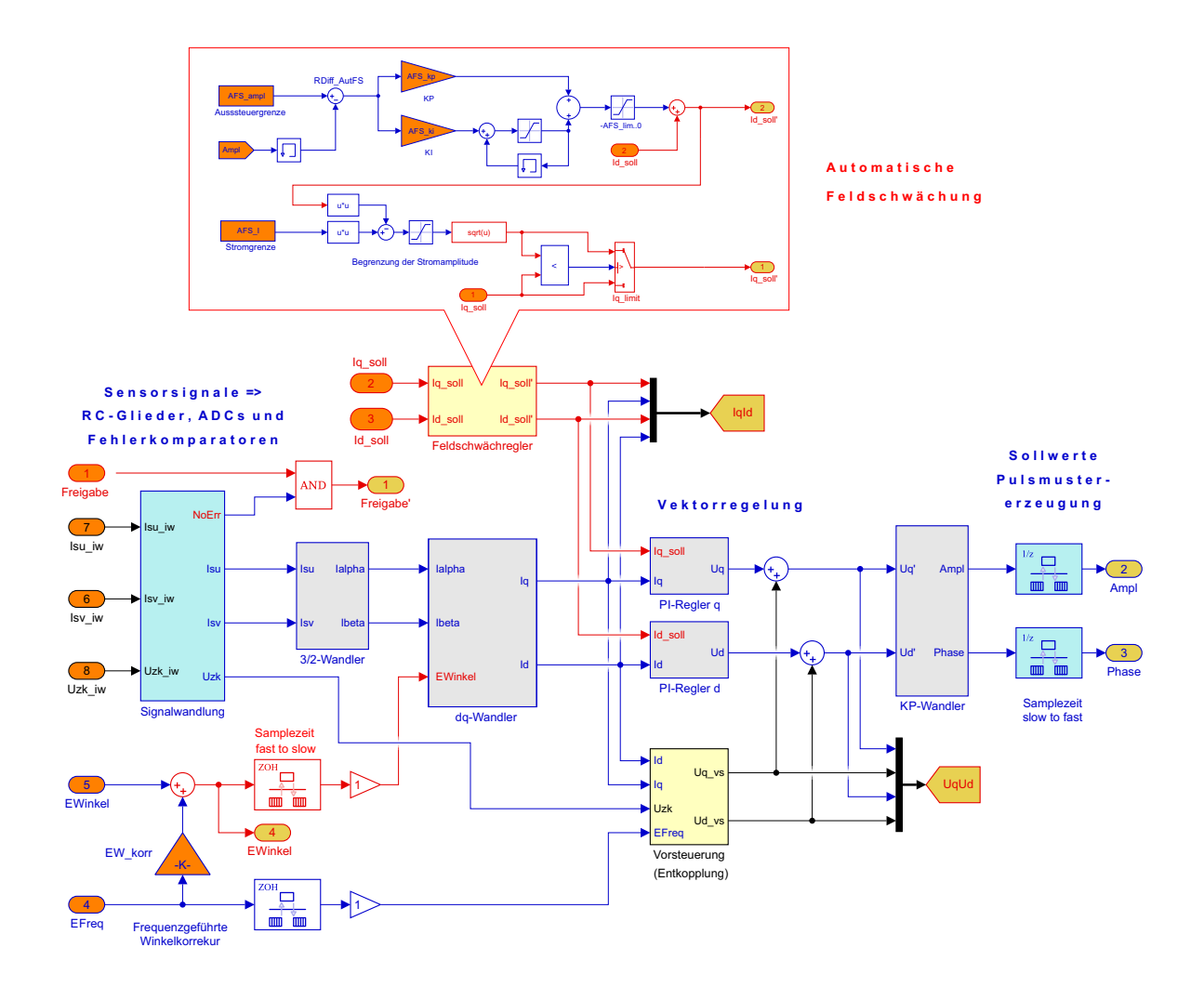

Abbildung 9: Subsystem "'Vektorregelung'

Das Modell bildet das Zeitverhalten der ADCs zur Istwerterfassung und eines auf einem Mikrocontroller laufenden Reglerinterrupts ab, der mit der Pulsmustererzeugung synchronisiert ist. Es kommt eine Dreieckmodulation mit 20 kHz PWM-Frequenz zum Einsatz, wobei der Regler mit der doppelten Abtastrate und somit  $25\mu s$  Abtastschrittweite läuft. Damit ist eine hochdynamische Regelung der Maschine möglich, wie dies bei hochwertigen Antrieben Standard ist.

Im Prinzip handelt es sich um eine klassische Vektorregelung, wobei die Rucktransformation ¨ nicht über eine inverse dq- und 3/2-Wandlung erfolgt, sondern über einen kartesisch-Polarwandler. Dieser bestimmt die Amplitude "Ampl" als geometrische Summe von  $U_d$  und  $U_q$  sowie den Phasenwinkel "Phase" als Winkelversatz von Ausgangsspannung zu Pollagewinkel  $\gamma$  (hier: "EWinkel"). Das hat den Vorteil, dass als Sollwertfunktion zur Pulsmustererzeugung eine beliebige Kennlinie abgelegt werden kann, im einfachsten Fall eine Sinusfunktion mit der 3. Oberwelle. Diese ist auf 1 normiert und wird mit dem im Regler bestimmten Wert für "Ampl" skaliert, welcher der Amplitude der Grundwelle der Statorspannung entspricht bzw. dem entsprechenden Wechselrichteraussteuergrad.

Die einfachste in der Literatur beschriebene Methode, eine adaptive Feldschw¨achung zu realisieren, beispielsweise wie in [7] unter "Feldschwächregelung durch Rückkopplung" kurz umrissen, basiert auf einer Uberwachung der Spannungsamplitude am Reglerausgang. Wird hier die Wech- ¨ selrichterstellgrenze erreicht, muss die Stromkomponente  $I_d$  sukzessive ins Negative verstellt werden, wenn die Drehzahl weiter erhöht werden soll. Das ist hier mit einem überlagerten Regelkreis umgesetzt, der in Abbildung 9 als "Automatische Feldschw¨achung" bezeichnet wird. Erreicht die Amplitude "Ampl" am Reglerausgang das mit dem Parameter "AFS ampl" (Aussteuergrenze) vorgebebene Limit, wird ein PI-Regler aktiv, der den d-Anteil des Statorstromzeigers genau so weit ins Negative verstellt, dass dieses Limit gerade nicht uberschritten wird. Die obere ¨ Stellgrenze dieses Reglers ist Null: es ist also  $I_d \leq 0$  und der Regler ist nur aktiv, wenn seine Regeldifferenz negativ ist, d.h. wenn "Ampl" > "AFS ampl" ist. Das vermeidet eine Reglerstrukturumschaltung, hat aber den Nachteil, dass fur einen stabilen Betrieb etwas Regelreserve ¨ vorgehalten werden muss.

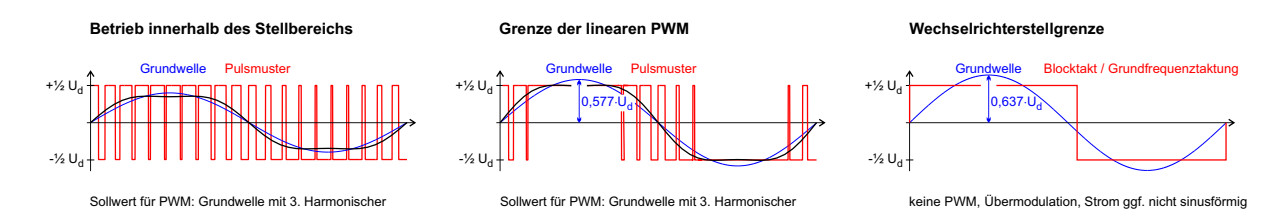

Abbildung 10: Spannungsamplitude und Stellgrenzen

Da Reglerstellgrenzen und Wechselrichterdimensionierung letztlich den Eckpunkt der Maschine bestimmen, sollen die grundsätzlichen Zusammenhänge an dieser Stelle etwas näher erläutert werden. Die Strangspannungs-Grundwellenamplitude  $\hat{U}_{1S}$  (es wird von Sternschaltung ausgegangen) wird durch den Aussteuergrad a des Wechselrichters bestimmt, der hier mit "Ampl" bezeichnet wird. Bei einem 2-Punktwechselrichter mit der Zwischenkreisspannung  $U_d$  gilt dann  $\hat{U}_{1S} = a \cdot \frac{U_d}{2}$ . Wird bei Modulation mit 3. Harmonischer die Grenze der linearen PWM erreicht, ist  $\hat{U}_{1S} = \frac{1}{\sqrt{2}}$  $\frac{1}{3} \cdot U_d \approx 0,577 \cdot U_d$  und  $a = \frac{2}{\sqrt{3}}$  $\frac{2}{3} = 1,155$ . Bereits hier treten Bereiche auf, in denen zeitweise nicht gepulst wird und der Stromregelkreis somit aufgetrennt ist, siehe Abbildung 10. Die im Pulsmuster enthaltene Grundwelle ist jeweils in Blau dargestellt, die Sollwertfunktion für die Dreieckmodulation in schwarz. Um ein stabiles Regelverhalten zu gewährleisten, muss das Limit für den Feldschwächregler jedoch geringfügig kleiner gewählt werden. Im Modell ist die daraus resultierende Aussteuergrenze  $AFS\_{amp} = a_{max} = 1,150$ , siehe Abb. 9 oben.

Die Wechselrichterstellgrenze wird hingegen erst im Blocktakt (reine Grundfrequenztaktung) erreicht, wobei sich  $\hat{U}_{1S} = \frac{2}{\pi}$  $\frac{2}{\pi} \cdot U_d \approx 0,637 \cdot U_d$  ergibt. Feldschwächbare PMSM mit sinusförmiger EMK und relativ großer Statorinduktivität sind hier in der Regel gut betreibbar. Daher wurde das Übertragungsverhalten der Pulsmustererzeugung bezüglich des Verhältnisses von Aussteuergrad zu Grundwellenamplitude so linearisiert, dass ein Betrieb der Vektorregelung mit Ubermodulation prinzipiell möglich sein sollte. Trotzdem gerät die Reglerstruktur in Resonanzen bzw. wird unruhig, wenn man versucht, das Limit für den Feldschwächregler weiter anzuheben.

Nicht nur wegen der bentötigten Regelreserve für den Feldschwächregler, sondern auch wegen Instabilitäten durch einen zeitweise aufgetrennten Stromregelkreis ist der Stellbereich für die Statorspannung somit begrenzt. Man "verschenkt" also Spannung bzw. Leistung, und sowohl die installierte Wechselrichterscheinleistung als auch die Maschinenleistung werden nicht voll ausgenutzt. Da man die Maschine im Blocktakt lediglich durch Drehen des Spannungszeigers regeln kann, wäre hier eine Strukturumschaltung erforderlich, was zu einer erheblich komplexeren Regelung führen würde. Das in diesem Beitrag vorgestellte Maschinenmodell soll u.A. dazu dienen, entsprechende Regelstrategien für den Feldschwächbereich zu testen.

Anmerkung: der Aussteuergrad a bezieht sich hier direkt auf die erzeugte Grundwellenamplitude  $\hat{U}_{1S}$  mit  $\hat{U}_{1S} = a \cdot \frac{U_d}{2}$ . Es gibt auch andere Konventionen, so wird zum Beispiel in [7] im Abschnitt 14.3 "Modulationsverfahren" die maximal stellbare Amplitude bei Grundfrequenztaktung als Bezugsgröße verwendet. An der Grenze der linearen PWM wäre dann nicht  $a = \frac{2}{\sqrt{2}}$  $\frac{2}{3} \approx 1,155,$ sondern  $a_0 = \frac{1}{\sqrt{2}}$  $\frac{1}{3}U_d$  /  $\frac{2}{\pi}$  $\frac{2}{\pi}U_d \approx 0,907$ . Das zeigt anschaulich, dass hier oberen ca. 9% des Aussteuerbereichs nicht genutzt würden.

## 4.3 Verhalten von Maschinen- und Reglermodell im Test

### 4.3.1 Dynamisches Betriebsverhalten

Zur Validierung des Maschinenmodells und der Regelung wurden umfangreiche Simulationsläufe durchgeführt. Für die Tests des dynamischen Betriebsverhaltens wurden neben dem Hochlauf mit verschiedenen Drehzahlrampen (bis 20 kUpm/s) auch die Sprungantwort fur unterschiedliche ¨ Drehzahlen analysiert. In Abbildung 11 ist als Beispiel das Anregelverhalten fur den Querstrom ¨ bei zwei Drehzahlen geplottet. Parametriert war hier eine Maschine mit 200 Nm Nennmoment und einer Eckdrehzahl von 3200 Upm.

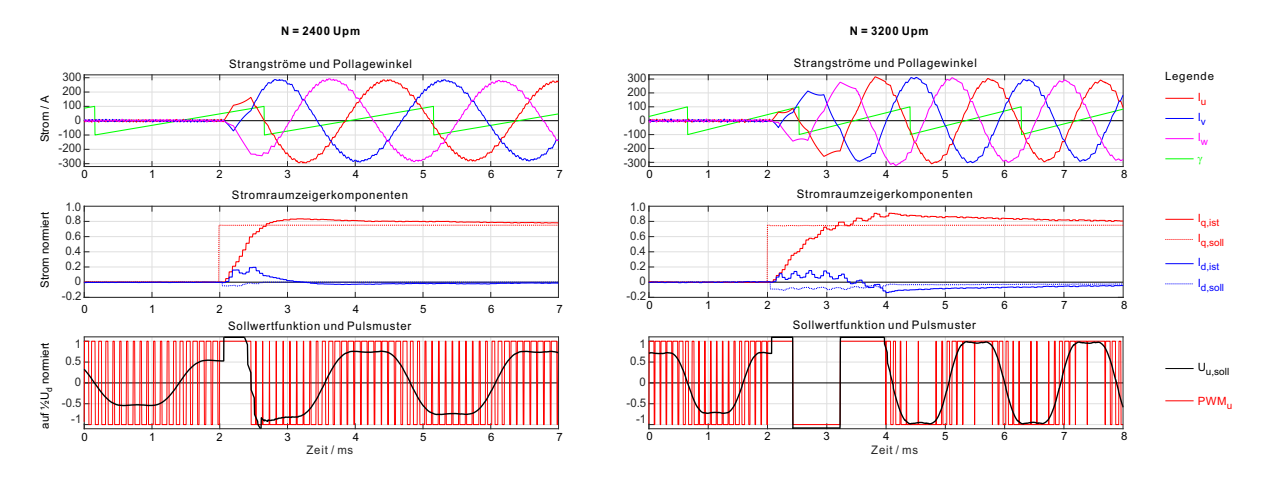

Abbildung 11: Spannungsamplitude und Stellgrenzen

Wie für eine gut eingestellte Vektorregelung zu erwarten, kann das Drehmoment innerhalb ca. 1 ms angeregelt werden. Vorraussetzung ist, dass die Verkopplung der d- und q-Seite durch eine Vorsteuerung weitgehend entkoppelt wird. Im Gegensatz zu der hier vorgestellten Modellierung im uvw-System machen die Statorspannungsleichungen im dq-System diesen Sachverhalt gut sichtbar, siehe die Gleichungen 2 und 3. Ohne Vorsteuerung würde der Vorgang bei den hier gezeigten Drehzahlen ca. 200 ms dauern, da der q-Regler zunächst auf den d-Strom wirken würde, so dass sich eine Kaskade aus q- und d-Stromregler ergibt, wobei letztlich das Verhalten von deren Integratoren die Anregelzeit bestimmt. Eine entsprechende Vorsteuerung ist hier Subsystem "Vorsteuerung (Entkopplung)" der Vektorregelung implementiert, siehe Abb. 9 unten. Aufgrund der Abtastschrittweite des Reglers von 25  $\mu s$  erscheinen die Zeitverläufe der Stromkomponenten in den mittleren Diagrammen getreppt.

Für transiente Vorgänge kann der Stellbereich des Wechselrichters voll ausgenutzt werden, daher ergibt sich beim Anregeln am Eckpunkt (3200 Upm) mehr als eine komplette Vollwelle mit Blocktakt, siehe das Pulsmuster für Strang u in Abb. 11 rechts unten. Trotz Vorsteuerung wird der d-Strom beim Anregeln etwas angehoben. Da aber der überlagerte Feldschwächregler bereits ab  $a_{max} = 1,150$  greift, wird der d-Stromsollwert ins Negative verstellt, was den Einregelvorgang unterstützt. Am Plotende (bei 8 ms) ist der Istwert von  $I<sub>q</sub>$  noch nicht ganz eingeregelt, sonst müsste man die I-Verstärkung, die hier schon sehr hoch ist, noch weiter anheben. Soll- und Istwert von  $I_d$  würden auch im stationären Zustand negativ bleiben, d.h. es tritt bereits im Eckpunkt etwas Feldschwächung auf: Wegen  $AFS$ <sub>-ampl</sub> =  $a_{max}$  = 1, 150 fehlt etwas Spannung.

## 4.3.2 Stationäres Betriebsverhalten

Mit den Parametersätzen für unterschiedliche Maschinen wurde das Verhalten des Modells für folgende Fälle getestet: mit/ohne magnetischer Kopplung der Phasen sowie mit/ohne Reluktanzmoment. An dieser Stelle sollen Ergebnisse fur einen simulierten Hochlauf bis in den Feld- ¨ schwächbetrieb vorgestellt werden.

|                    | Maschine I                               | Maschine II                   | Maschine III                  |
|--------------------|------------------------------------------|-------------------------------|-------------------------------|
| Nennstrom:         | jeweils $I_{Sn} = I_K = 265$ A Scheitel  |                               |                               |
| Polpaarzahl:       | jeweils $p = 10$                         |                               |                               |
| EMK-Konstante:     | jeweils $k_{EMK} = 315 \ mV/Hz$ Scheitel |                               |                               |
| Statorwiderstand:  | jeweils $R_S = 23$ $m\Omega$             |                               |                               |
| Längsinduktivität: | jeweils $L_d = 189 \mu H$                |                               |                               |
| Querinduktivität:  | $L_q = L_d$                              | $L_q = \frac{3}{2} \cdot L_d$ | $L_q = \frac{1}{2} \cdot L_d$ |
| magn. Kopplung:    | nein                                     | <sub>1</sub> a                | <sub>1</sub> a                |
| Maschinentyp:      | Einzelzahnwicklung                       | vergrabene Magnete            | Schenkelpolläufer             |

Tabelle 1: Parameter für die untersuchten Maschinenvarianten

Es werden 3 hypothetische Maschinen I-III betrachtet, die mit der vorgestellten Reglerstruktur an einer Zwischenkreisspannung von  $U_d = 400$  V betrieben werden sollen. Aus den Parametern  $-$  siehe Tabelle 1 – werden für das Modell im uvw-System die EMK- und Induktivitätsverläufe einer Grundwellenmaschine berechnet. Maschine I mit Einzelzahnwicklung würde einer der an der HAW Landshut entwickelten Axial-/Radialflussmaschinen mit U-Jochen entsprechen, bei denen keine magn. Kopplung der Stränge aufritt. Der Schenkelpolläufer wird wie eine PMSM mit Feldschwächung durch den d-Strom betrieben, was in Wirklichkeit natürlich nicht sinnvoll wäre.

Wie in Abb. 12 zu erkennen, wurde ein Hochlauf bis 6000 Upm simuliert, wobei die Stellgrenze mit den gegebenen Werten fur Zwischenkreisspannung und max. Aussteuergrad bei etwa ¨ 3000 Upm erreicht wird. Daran schließt sich dann ein Feldschw¨achbereich an, wobei d- und q-Strom wie in Abschnitt 4.2 beschrieben durch den Feldschw¨achregler angepasst werden.

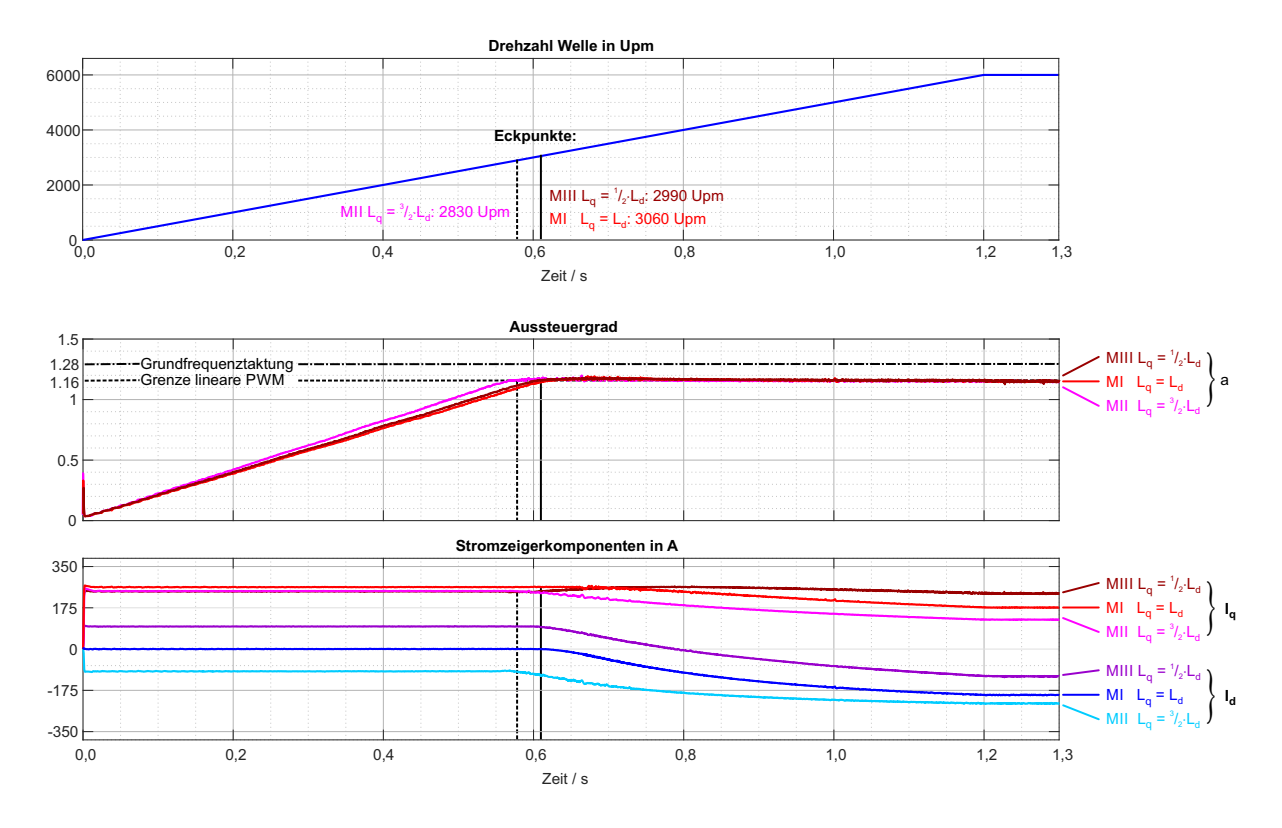

Abbildung 12: Hochlauf: Drehzahl, Aussteuergrad und Stromkomponenten

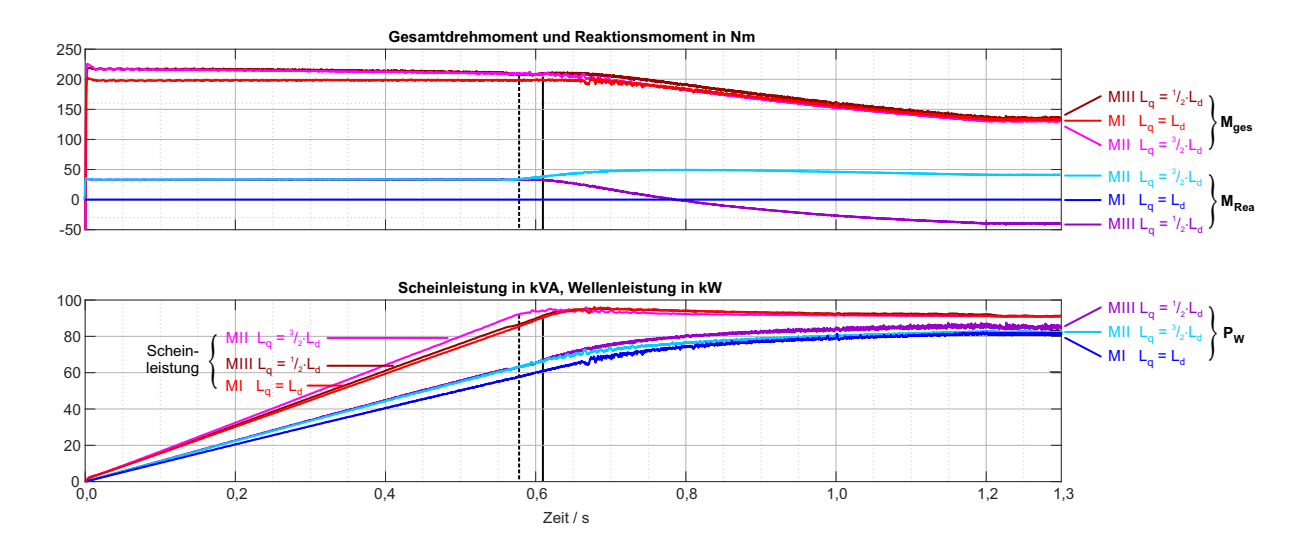

Abbildung 13: Hochlauf: Drehmoment und Leistung

Die beiden Varianten II und III werden auch im Grunddrehzahlbereich mit einem negativem d-Strom (M II,  $L_q = \frac{3}{2}$  $\frac{3}{2} \cdot L_d$ ) bzw. positiven d-Strom (M III,  $L_q = \frac{1}{2}$  $\frac{1}{2} \cdot L_d$ ) betrieben, um das Reaktionsmoment ausnutzen zu können. Wegen des hohen  $L_q$  benötigt Maschine II mehr Spannung, so dass sich ihr Eckpunkt gegenüber den beiden anderen Varianten etwas nach links verschiebt, trotz des bereits feldschw¨achenden negativen d-Stroms. Wegen der als identisch angenommenen EMK-Konstante würden alle 3 Varianten bei reiner Querstromeinprägung das gleiche Synchronmoment erzeugen. Da der Stromzeiger im Grundrehzahlbereich bei M II bzw. M III jedoch vorbzw. rückgedreht ist, geht etwas Synchronmoment verloren. Insgesamt liefern diese Maschinen, die hier im Drehmomentoptimum betrieben werden, ca. 10% mehr Drehmoment als Maschine I. In Abbildung 13 oben sind jeweils das Reaktionsmoment und das Gesamtmoment geplottet.

Im Feldschwächbereich kann die Wellenleistung bei allen drei Varianten gegenüber dem Eckpunkt weiter gesteigert werden, wobei durchgehend mit der bei einer Aussteuergrenze von  $a_{max} = 1,150$ maximal möglichen Scheinleistung von 91,4 kVA gefahren wird. Die in 4.2 beschriebene, relativ einfach umzusetzende Feldschwächregelung gewährleistet hier von sich aus einen optimalen Betrieb, wenn man vom nicht genutzten Ubermodulationsbereich absieht. Der Drehmoment- bzw. ¨ Leistungsunterschied zwischen den Maschinen nivelliert sich hier nur teilweise. Bei 6000 Upm liefert Variante III die höchste Wellenleistung mit 84,7 kW, gefolgt von M II mit 81,9 kW und M I mit 81,2 kW. Der Wirkungsgrad ist in diesem Punkt mit ca. 95 % jeweils relativ hoch, da im Modell Kupfer- und Wirbelstromverluste enthalten sind, jedoch keine Ummagnetisierungvserluste.

Die Feldschwächung einer Schenkelpolmaschine (M III) mit negativem d-Strom führt natürlich dazu, dass sich hier ab ca. 4000 Upm ein negatives (bremsendes) Reaktionsmoment ergibt. Andererseits kann wegen der kleinen q-Induktivität ein relativ hoher Querstrom eingeprägt werden, da der Spannungsbedarf reduziert ist (siehe Abb. 12 unteres Diagramm, hier hat M III das höchste  $I_q$ ). Das entsprechend höhere Synchronmoment kompenisert das bremsende Reaktionsmoment immerhin so stark, dass M III sogar eine etwas erhöhte Wellenleistung liefert. Trotzdem würde man einen fremderregten Schenkelpolläufer natürlich schon aus Wirkungsgradgründen über seinen Erregerstrom feldschwächen. Um das zumindest für den stationären Fall abzubilden zu können, müsste das Modell um eine Anpassbarkeit der EMK-Konstante erweitert werden.

Die mit diesem Modell angefahrenen stationären Betriebspunkte der betrachteten Maschinen können jeweils mit einer Rechnung bzw. dem Zeigerdiagramm im dq-System überprüft werden, wobei sich keine Abweichungen ergeben.

## Zusammenfassung und Ausblick

In diesem Beitrag wurde die Modellierung einer PMSM im uvw-System untersucht, das heißt ohne Verwendung der Raumzeigertransformation und Darstellung der Spannungs- und Drehmomentgleichungen im dq-System. Ziel war es einerseits, entsprechende Einschränkungen wie eine reine Grundwellenbetrachtung zu vermeiden, und andererseits, möglichst unterschiedliche Maschinenvarianten durch Anpassung der Parametrierung mit ein und demselben Modell abbilden zu können. Neben den klassischen Drehfeldmaschinen mit verteilter Wicklung und magnetischer Überlagerung der Felder der einzelnen Stränge im Luftspalt gibt es bekanntlich Maschinen, bei denen eine mechanische Überlagerung von pulsierenden Einphasendrehmomenten im Rotor stattfindet. Das ist im Grunde genommen schon bei der PMSM mit Einzelzahnwicklung der Fall, und insbesondere bei einsträngigen Transversalflussmaschinen unterschiedlichster Ausführung, bei denen axial nebeneinanderliegende Motorscheiben zu einer 3-phasigen Maschine zusammen geschaltet sind, ggf. mit gemeinsamem Rotor. Auch die an der HAW Landshut in Entwicklung befindlichen Axial- und Radialflussmaschinen mit U-Jochen fallen darunter, hier findet die Uberlagerung jedoch über den Rotorumfang verteilt statt. Solange die Überlagerung der einzelnen Stränge jeweils linear erfolgt, müsste die vorliegende Betrachtung für beide Fälle, also für eine magnetische oder aber eine mechanische Uberlagerung, hinreichend sein. ¨

Wie zu erwarten war die Aufstellung der Spannungs- und Drehmomentengleichumgen mit einem erheblichem Rechenaufwand verbunden. Dafur zeigt die Betrachtung der Drehmomentbil- ¨ dung durch Uberlagerung von Einzelphasen-Drehmomenten interessante Aspekte, so zum Bei- ¨ spiel, dass die winkelabhängigen Eigeninduktivitäten nur zu $\frac{1}{3}$ zum Reaktionsmoment beitragen, die Koppelinduktivitäten hingegen zu  $\frac{2}{3}$ . Die Modellgleichungen wurden in einem Matlab/Simulinkmodell umgesetzt, das als Subssystem fur die Maschine in ein komplettes Antriebs- ¨ systemmodell integriert ist. Die winkelabhängigen Verläufe der EMK- bzw. Kraftkurve sowie der Eigen- und Koppelinduktivitäten können als Kennlinien im Modell abgelegt werden. Soll nur eine Grundwellenbetrachtung erfolgen, können diese Kennlinien anhand der üblichen Maschinenparameter im voraus bestimmt werden. Das Modell wurde ausfuhrlich getestet, wobei das ¨ bekannte Grundwellenmodel im dq-System als Referenz diente. Bereits seit 2014 ist das Modell im Praktikum des Masterstudienganges Elektrische Antriebe im Einsatz.

In Zukunft soll das Modell auch bei der Reglerentwicklung für die unterschiedlichen Varianten von Axialflussmaschinen eingesetzt werden. Neben Alternativen zur klassischen Vektorregelung geht es dabei vor allem um Regelstrategien für den Feldschwächbereich unter optimaler Ausnutzung der installierten Wechselrichterscheinleistung: Die genannte Axialflussmaschine hat wegen  $I_K \approx I_N$  den Vorteil, sehr gut feldschwächbar zu sein, benötigt jedoch im Grundrehzahlbereich und bei geringer Feldschwächung wegen  $\cos\varphi \approx \frac{1}{\sqrt{2}}$  $\overline{\overline{2}}$ relativ viel Blindleistung. Da der Eisenkreis aus separaten, gegenüberliegenden U-Jochen besteht, gibt es keine magnetische Kopplung der einzelnen Stränge. In dieser Hinsicht wäre das Modell also überdimensioniert. Jedoch weicht die Kraftkurve (Drehmoment uber Pollage im Locked Rotor Test), die wie die EMK unterhalb ¨ des Nennmomentes fast sinusförmig ist, mit steigender Überlast zunehmend von einer Sinuskurve ab, was eine Anpassung des Modells erforderlich machen wird. Da es keine magnetische Überlagerung der Stränge gibt, sollte das relativ einfach umzusetzen sein, indem der Drehhmoment bzw. EMK-Verlauf (messbar anhand der Kraftkurve) als Kennfeld über Pollagewinkel und Statorstrom abgelegt wird.

## Literatur

- [1] Binder, Andreas, Elektrische Maschinen und Antriebe, Springer Verlag Berlin, 2012
- [2] Bauer, Johannes; Kleimaier, Alexander, Modeling a Transverse Flux Machine Representing Effects Relevant for Sensorless Control,  $XXI^{th}$  International Conference on Electrical Machines (ICEM), Berlin, Germany, Sept. 2014
- [3] Kleimaier, Alexander, Vergleich von Axial- und Radialflussmaschine bei modularer Bauweise mit U-Kernblechen, 11. Tagung Elektrische Antriebstechnologie für Hybrid- und Elektrofahrzeuge (hdt), Wurzburg, Sept. 2019 ¨
- [4] Kleimaier, Alexander, Optimierung des Systemverhaltens eines Axialflussmaschinenantriebs durch Rotorgeometrieanpassung, Fachbeitrag, 2. Symposium Elektronik und Systemintegration, HAW Landshut, April 2020
- [5] Meeker, David, Finite Element Method Magnetics, Version 4.2, 4/2012, www.femm.info
- [6] Nuss, Uwe, Hochdynamische Regelung elektrischer Antriebe, VDE-Verlag Berlin, 2010
- [7] Schröder, Dierk, Elektrische Antriebe Regelung von Antriebssystemen, Springer Verlag Berlin, 2015
- $[8]$  Späth, Helmut, Elektrische Maschinen Einführung in die Theorie des Betriebsverhaltens, Springer Verlag Berlin, 1973